# Perceptron Learning

Joseph C. Osborn CSCI 051a Spring 2020

### Artificial Neural Networks

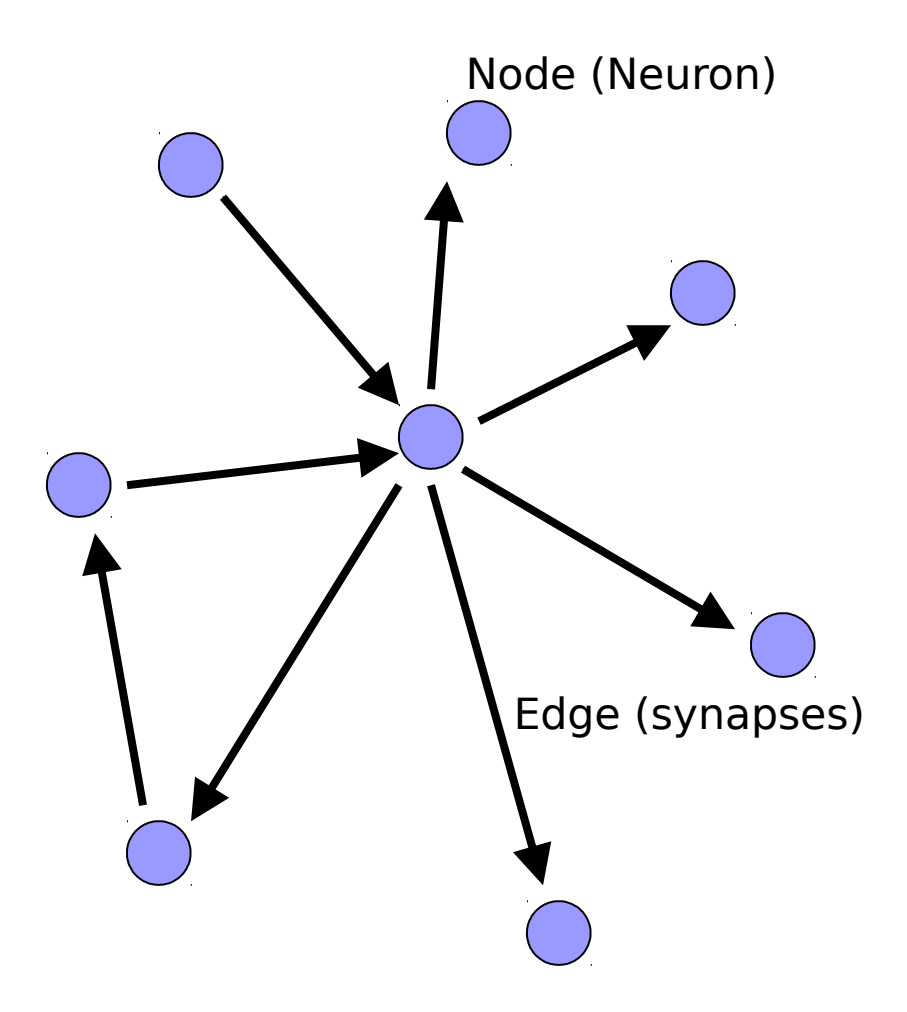

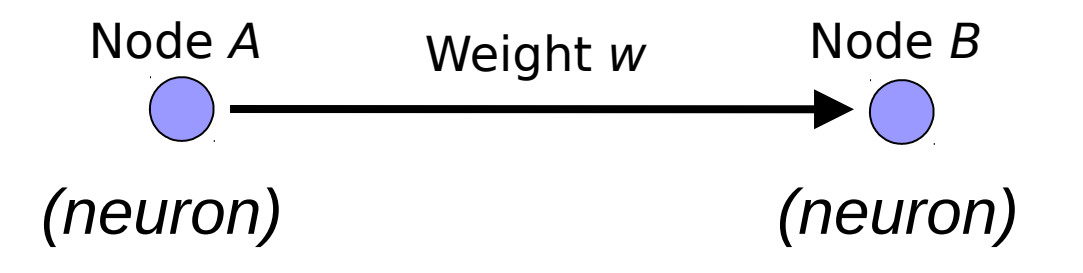

W is the strength of signal sent between A and B.

If A fires and w is **positive**, then A **stimulates** B.

If A fires and w is **negative**, then A **inhibits** B.

### A Single Neuron/Perceptron

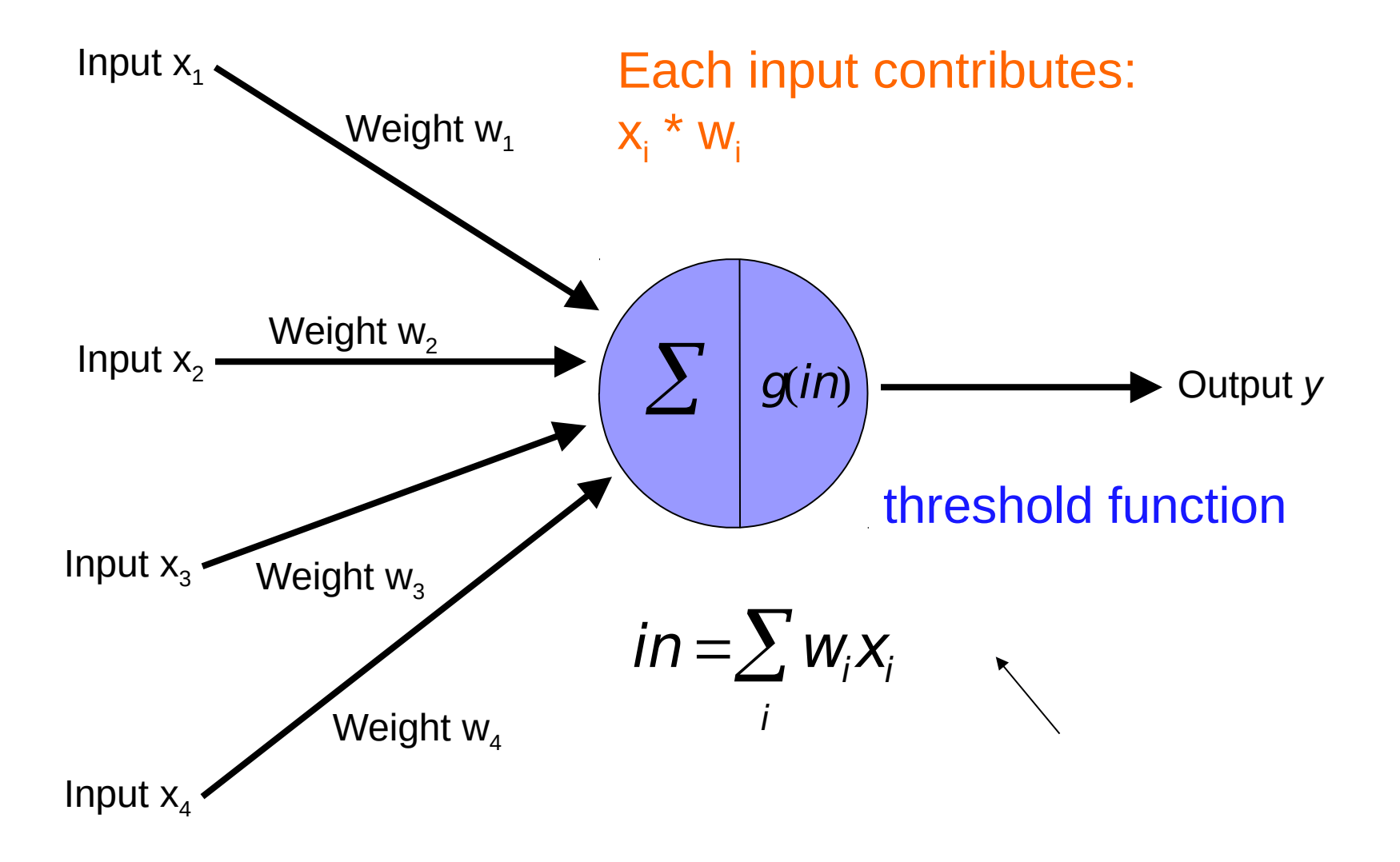

### Training neural networks

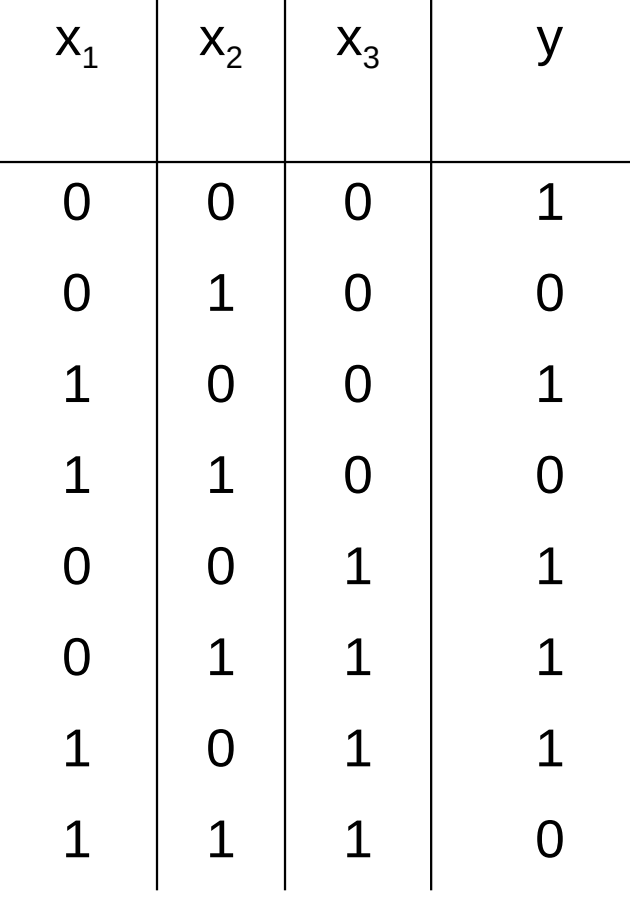

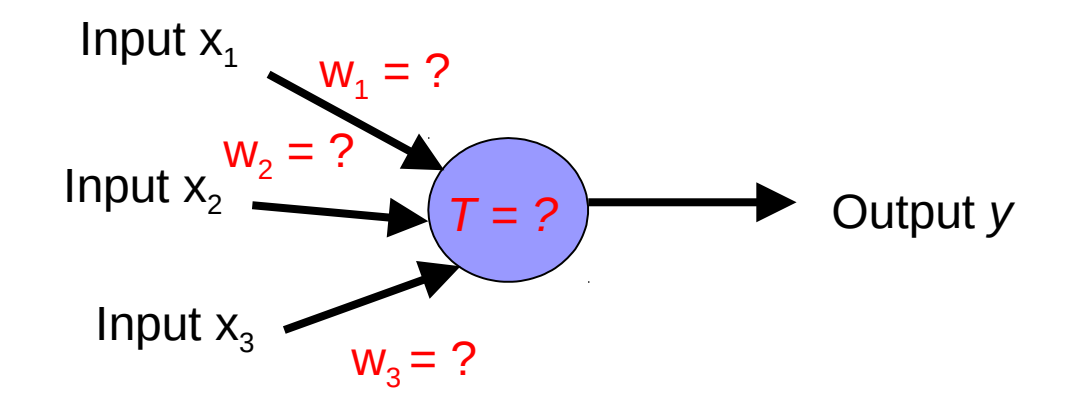

- 1. start with some initial weights and thresholds
- 2. show examples repeatedly to NN
- 3. update weights/thresholds by comparing NN output to actual output

## Perceptron learning algorithm

repeat until you get all examples right:

- $\begin{array}{c} \square \end{array}$ for each "training" example:
	- calculate current prediction on example
	- if *wrong*:
		- update weights and threshold towards getting this example correct

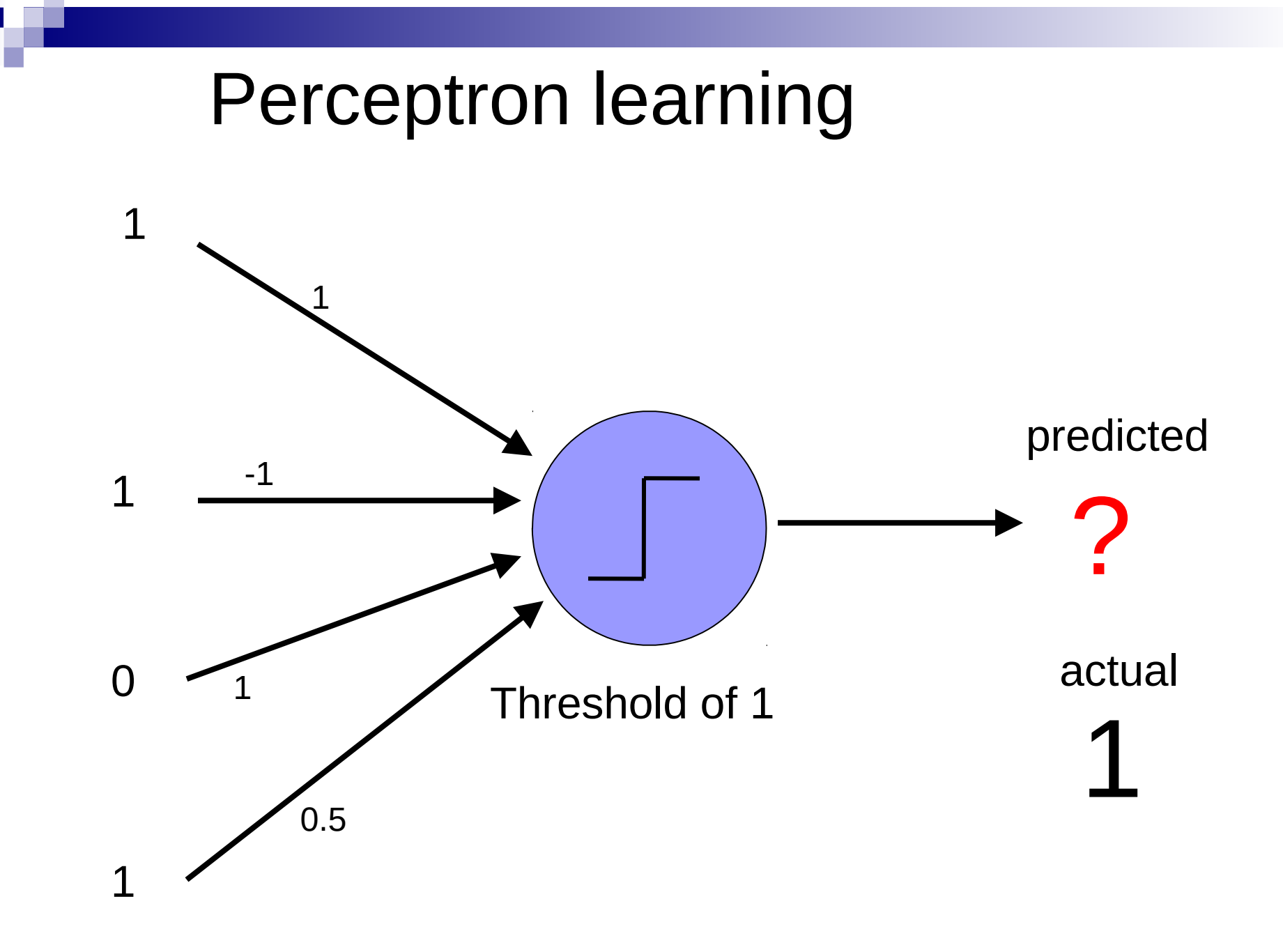

### Perceptron learning

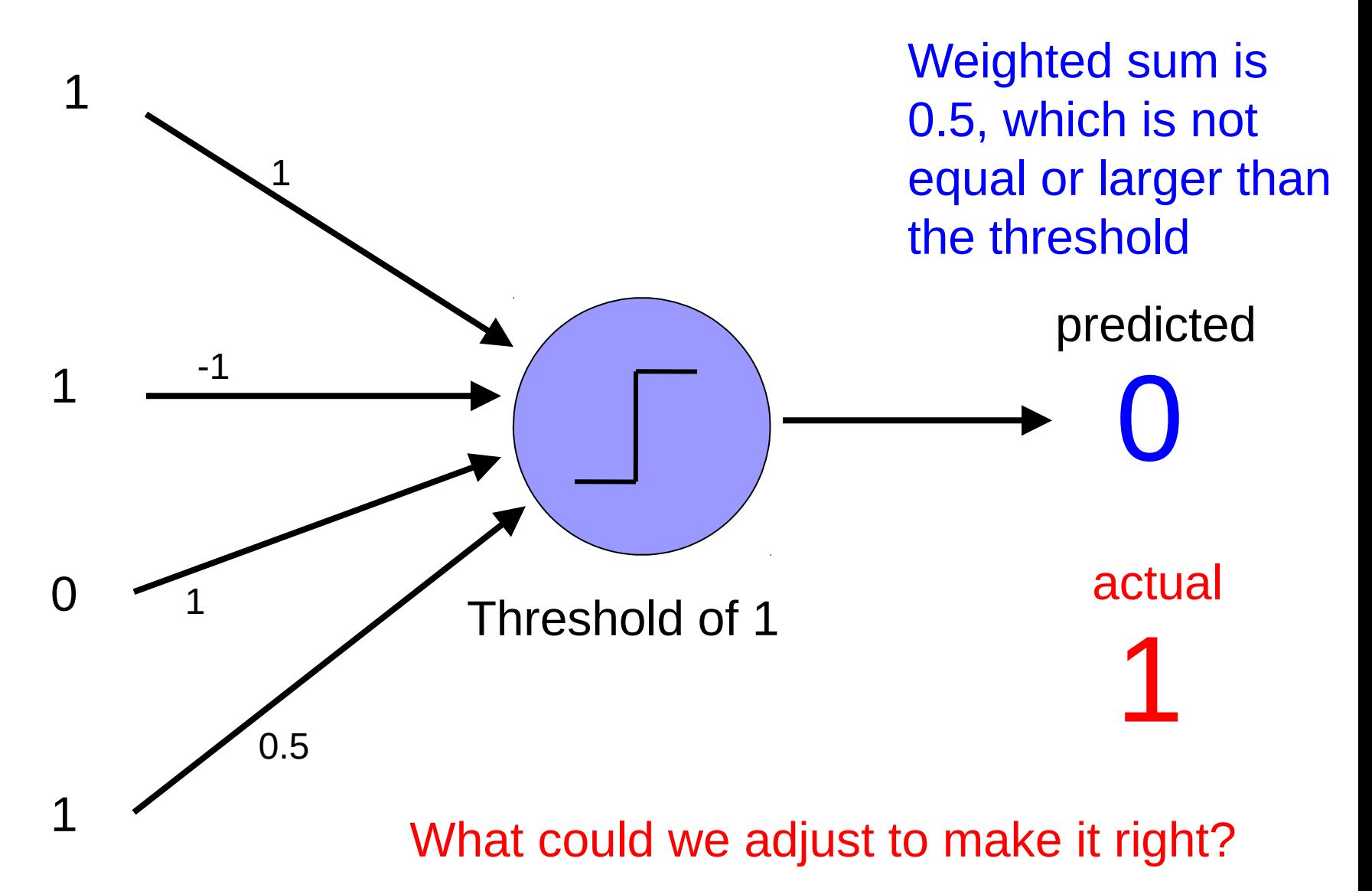

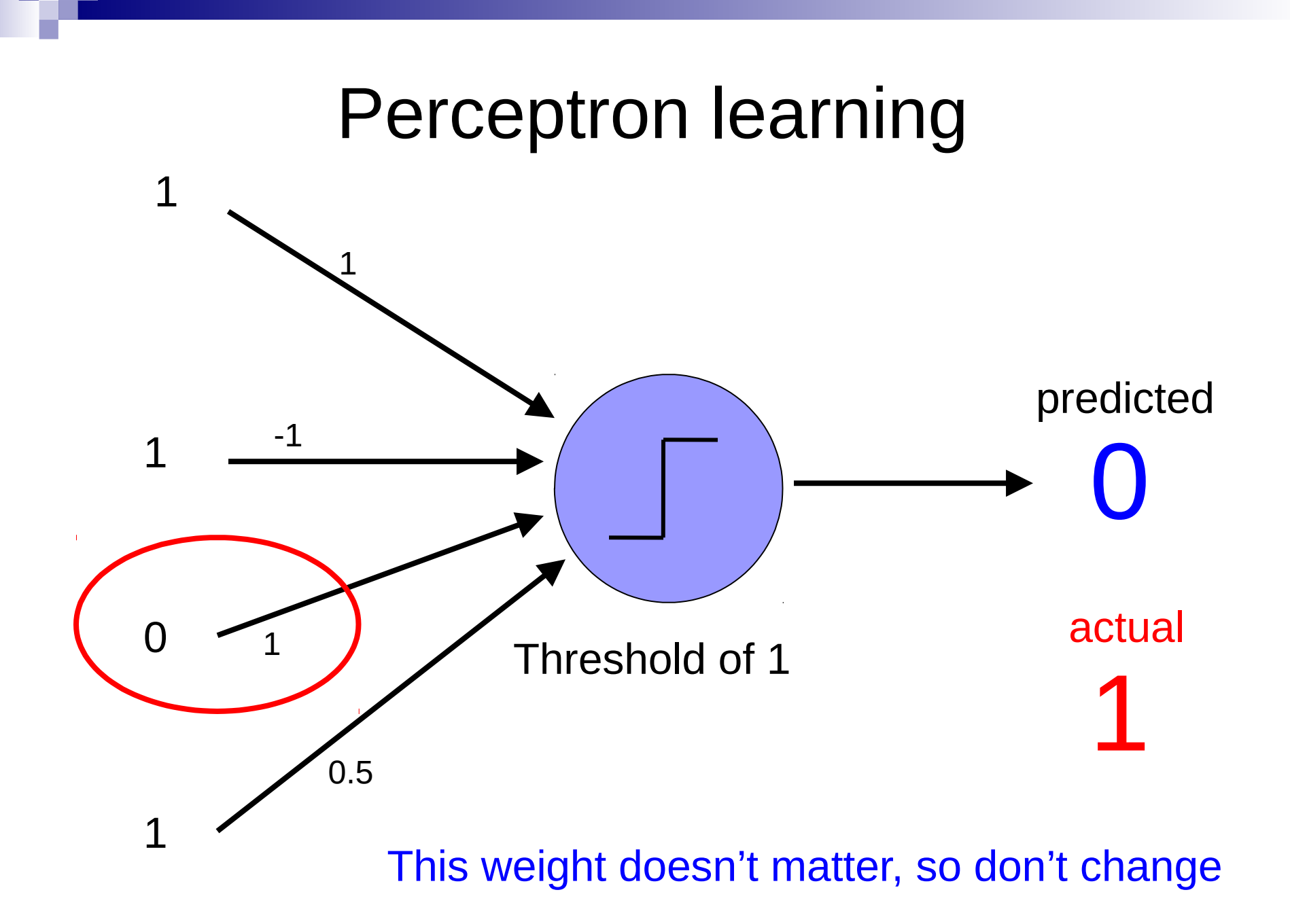

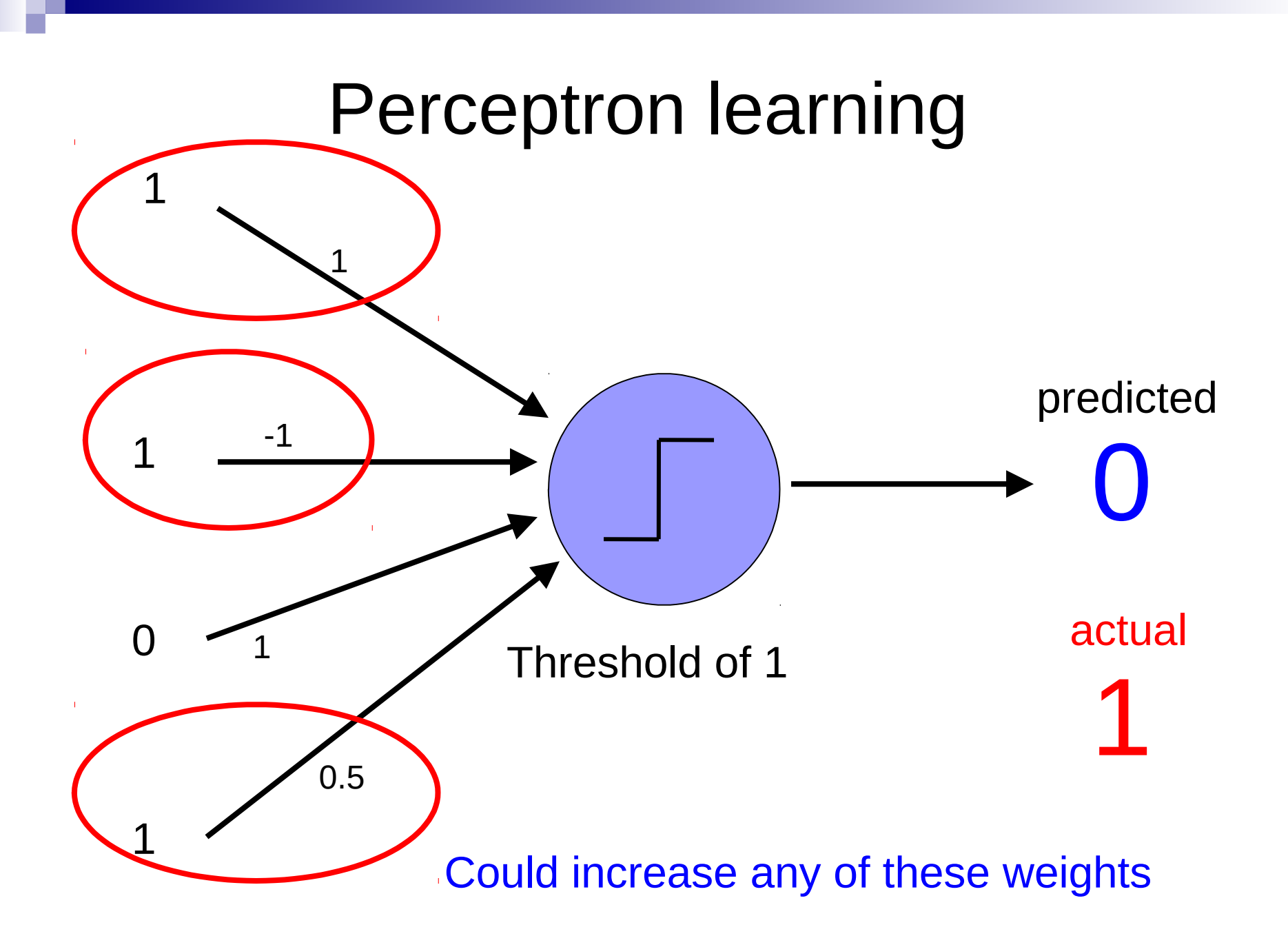

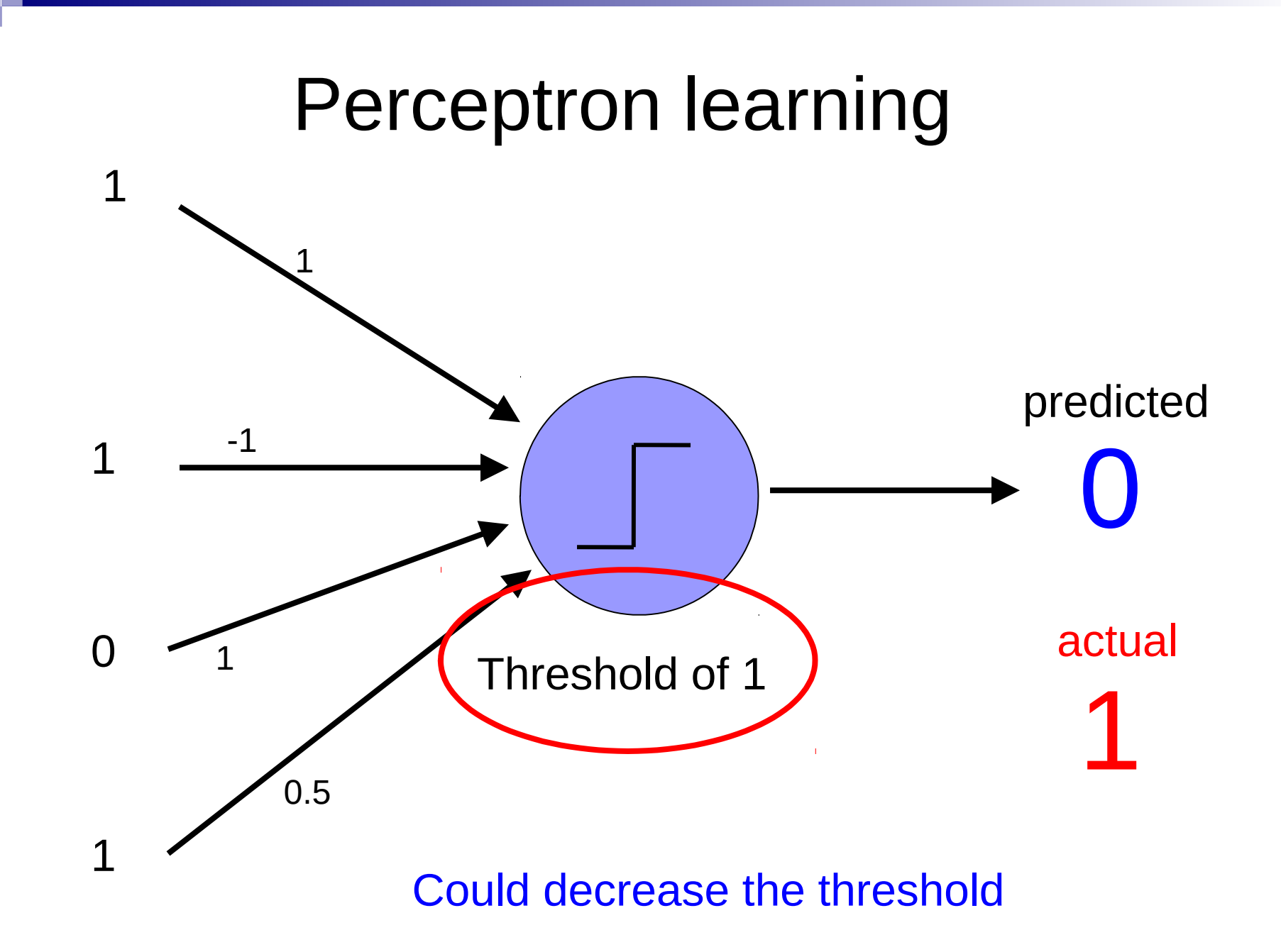

### Perceptron update rule

### if *wrong*:

 update weights and threshold towards getting this example correct

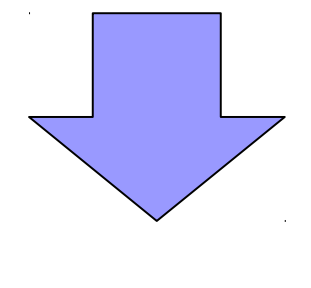

if *wrong*:

$$
w_i = w_i + \Delta w_i
$$

 $\Delta w_i = \lambda * (actual - predicted) * x_i$ 

#### 1 -1 1 0.5 Perceptron learning 0 Threshold of 1 1 1  $\overline{O}$ 1 predicted actual 1  $\Delta w_i = \lambda * (actual - predicted) * x_i$  $w_i = w_i + \Delta w i$

What does this do in this case?

#### 1 -1 1 0.5 Perceptron learning 0 Threshold of 1 1 1  $\overline{O}$ 1 predicted actual 1  $\Delta w_i = \lambda * (actual - predicted) * x_i$  $w_i = w_i + \Delta w i$

causes us to increase the weights!

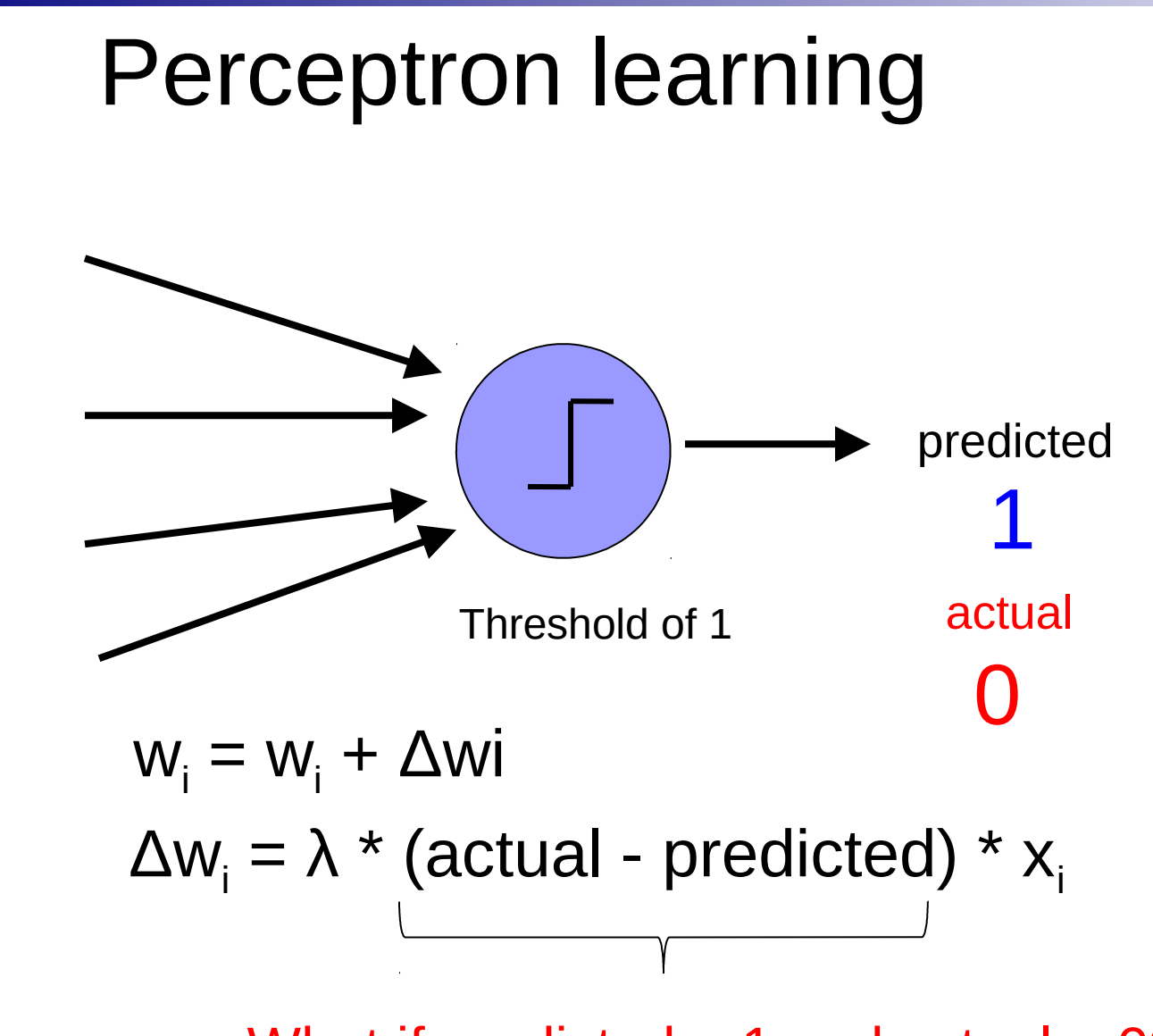

What if predicted  $= 1$  and actual  $= 0$ ?

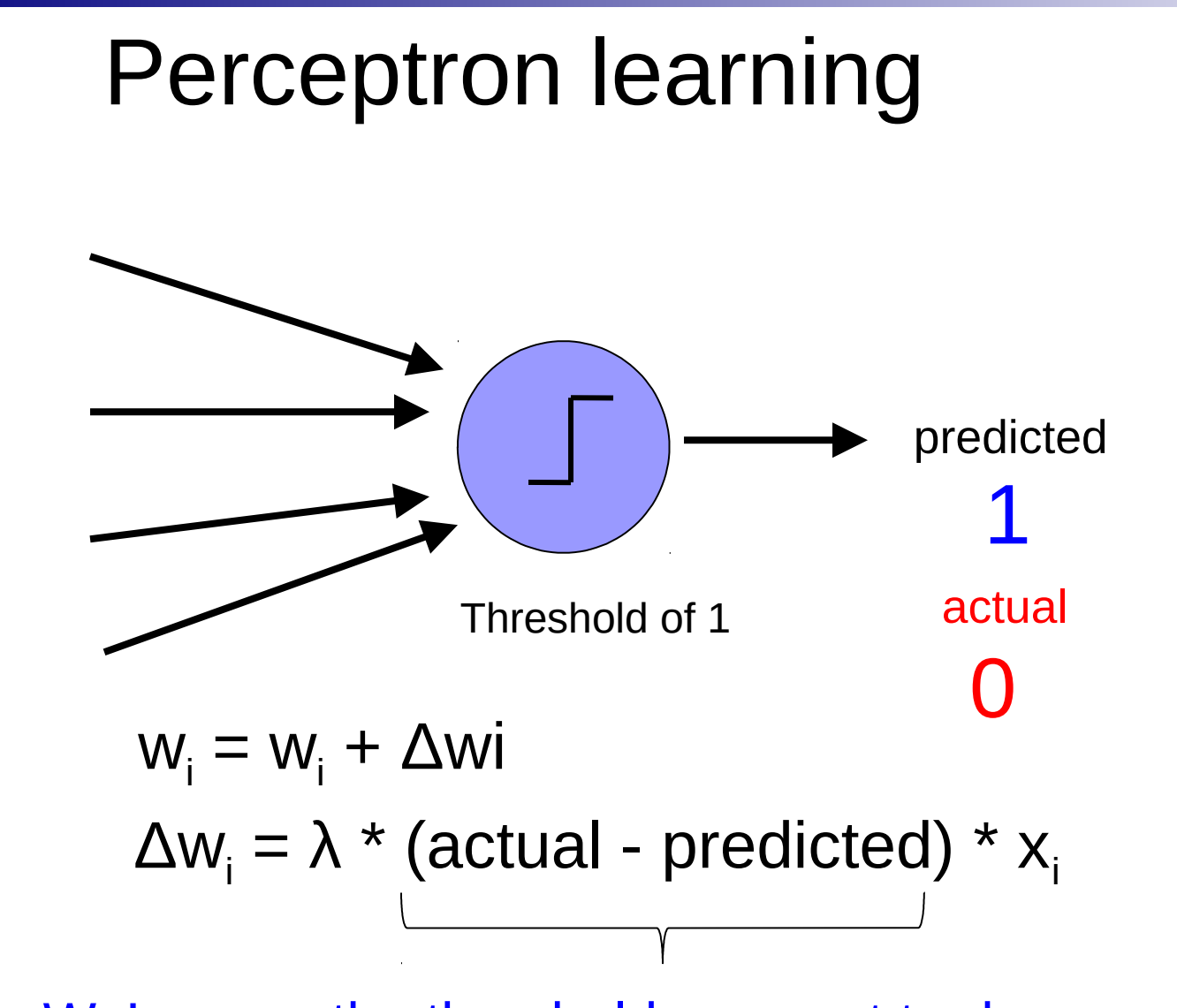

We're over the threshold, so want to decrease weights: actual - predicted  $= -1$ 

#### 1 -1 1 Perceptron learning 0 1 1 0 predicted

0.5 Threshold of 1 1 actual 1  $\Delta w_i = \lambda * (actual - predicted) * x_i$  $w_i = w_i + \Delta w i$ 

What does this do?

#### 1 -1 1 0.5 Perceptron learning 0 Threshold of 1 1 1 0 1 predicted actual 1  $\Delta w_i = \lambda * (actual - predicted) * x_i$  $w_i = w_i + \Delta w i$

Only adjust those weights that actually contributed!

#### 1 -1 1 Perceptron learning 0 1 1 0 predicted

0.5 Threshold of 1 1 actual 1  $\Delta w_{i} = \lambda * (actual - predicted) * x_{i}$  $w_i = w_i + \Delta w i$ 

What does this do?

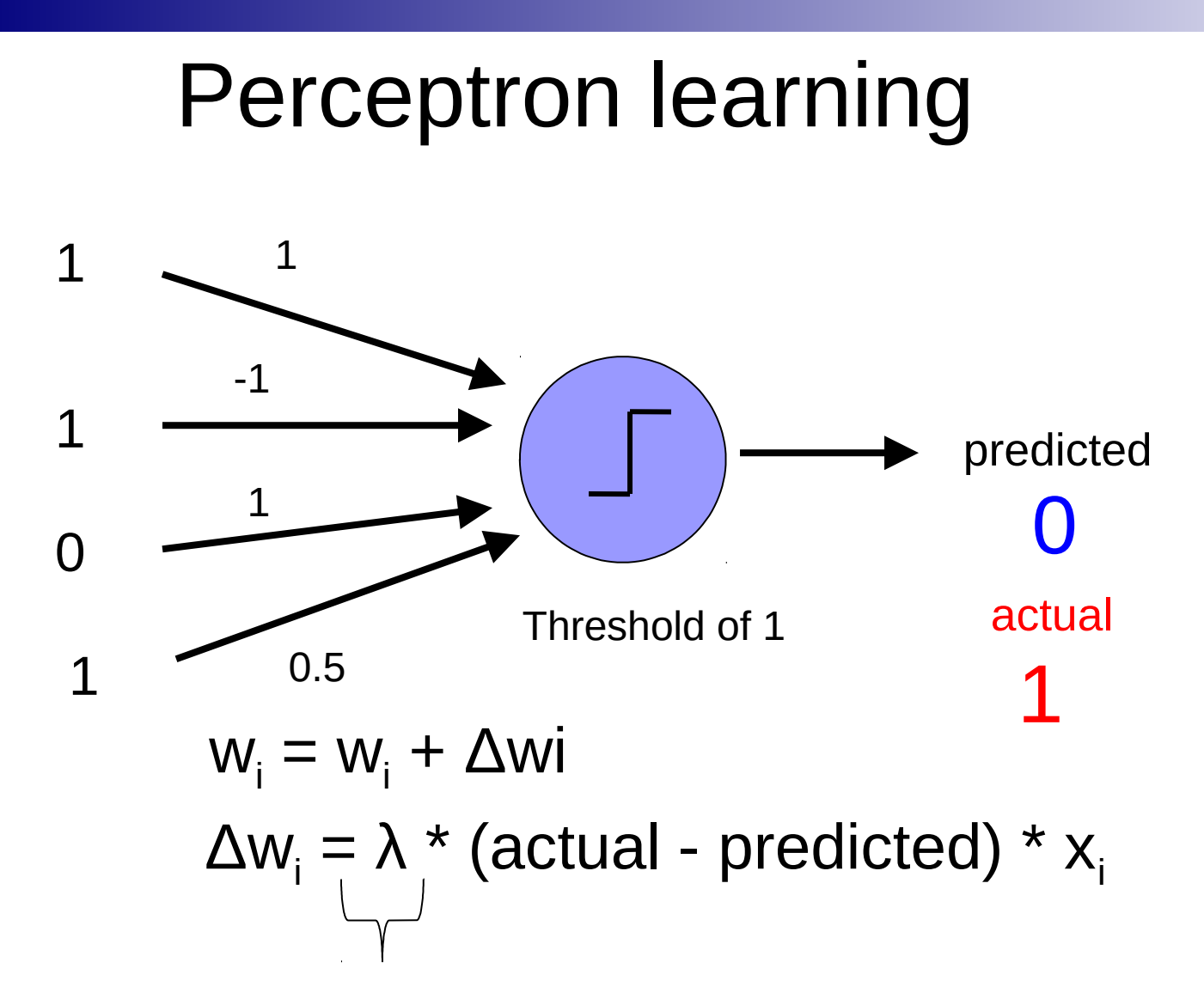

"learning rate": value between 0 and 1 (e.g  $0.1$ ) adjusts how abrupt the changes are to the model

#### 1 -1 1 0.5 Perceptron learning 0 Threshold of 1 1 1 0 1 predicted actual 1  $\Delta w_i = \lambda * (actual - predicted) * x_i$  $w_i = w_i + \Delta w i$

What about the threshold?

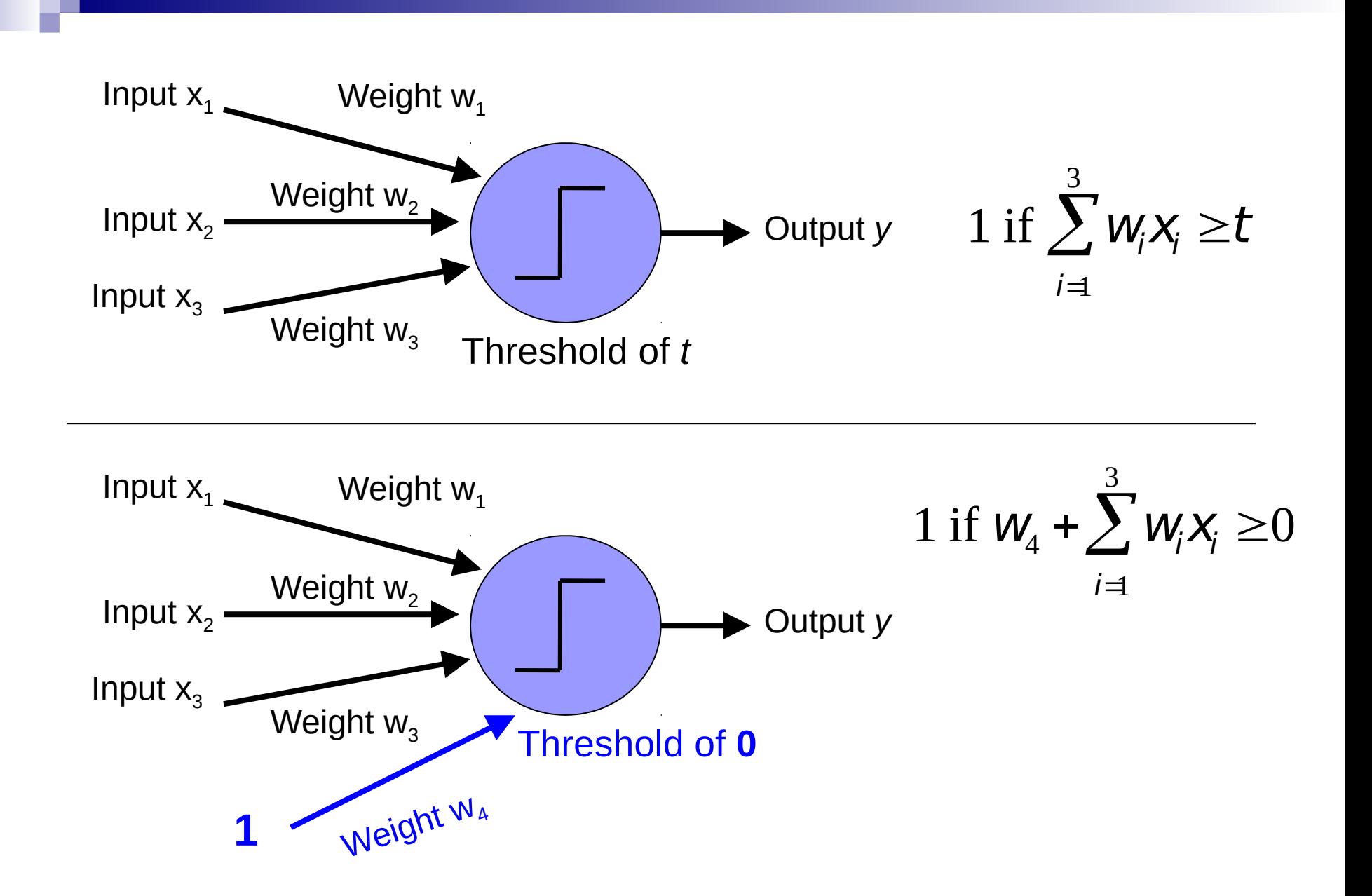

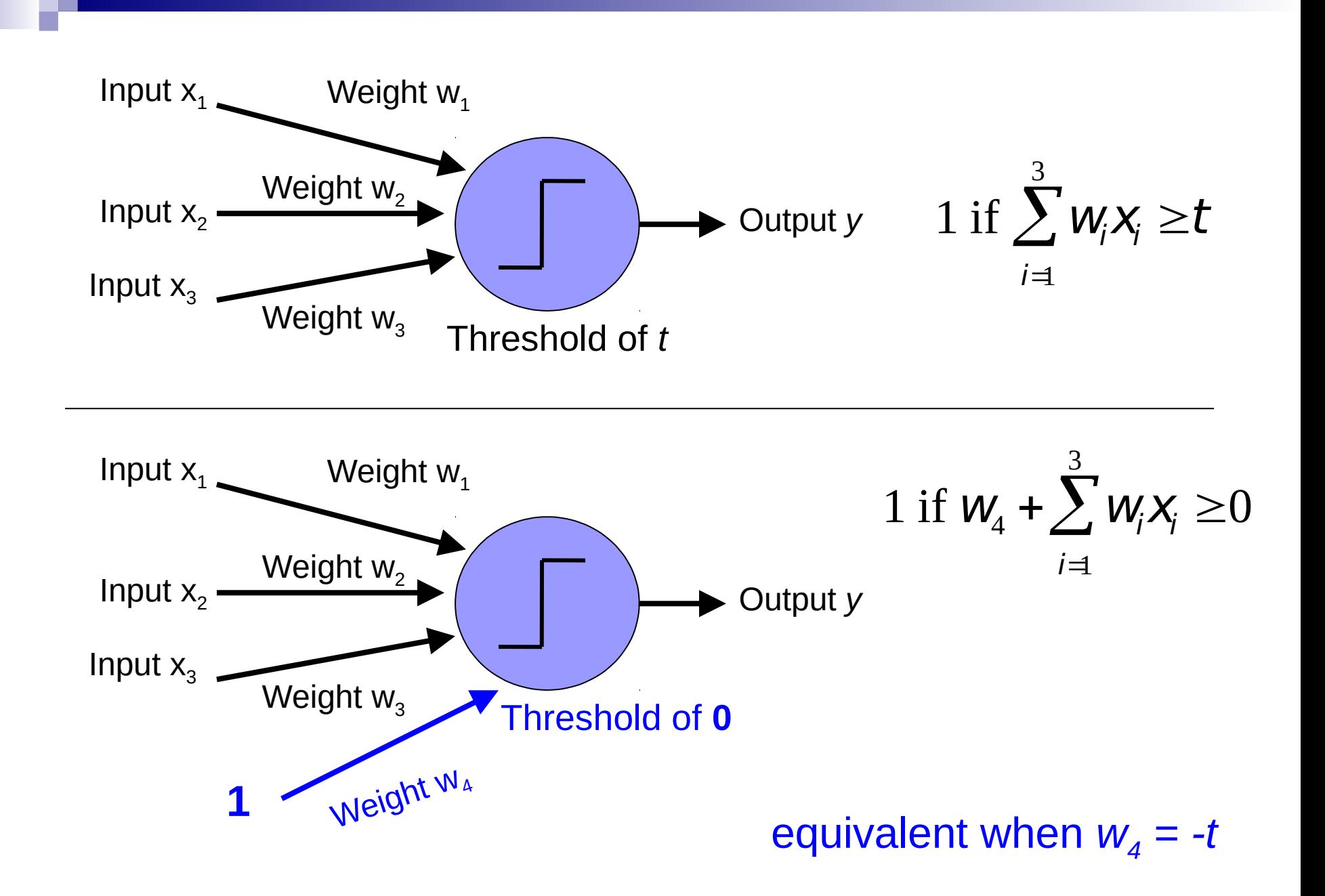

## Perceptron learning algorithm

initialize weights of the model randomly

repeat until you get all examples right:

 $\begin{array}{c} \hline \end{array}$ for each "training" example *(in a random order*): <sup>0</sup> calculate current prediction on the example

if *wrong*:

 $w_i = w_i + \lambda * (actual - predicted) * x_i$ 

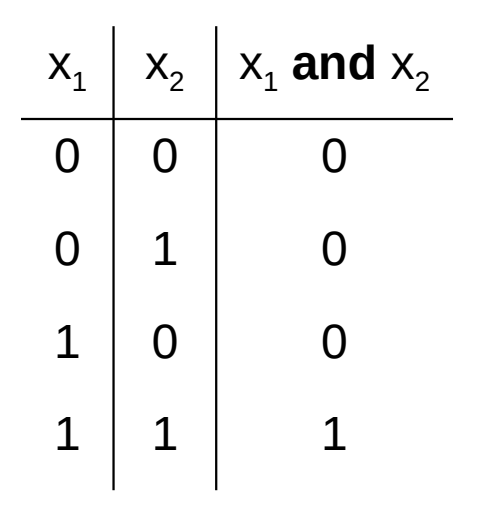

$$
\lambda = 0.1
$$

#### initialize with random weights

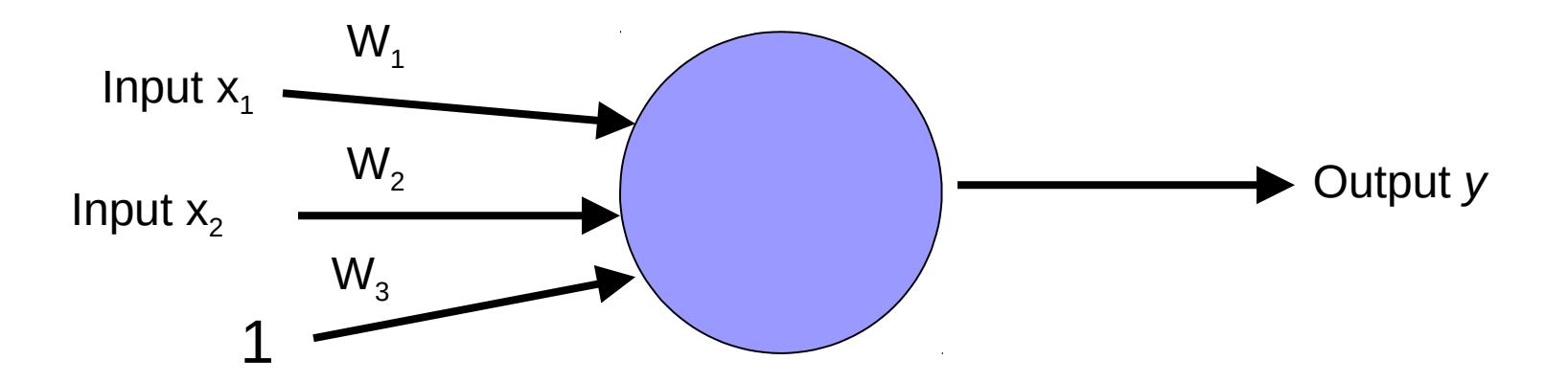

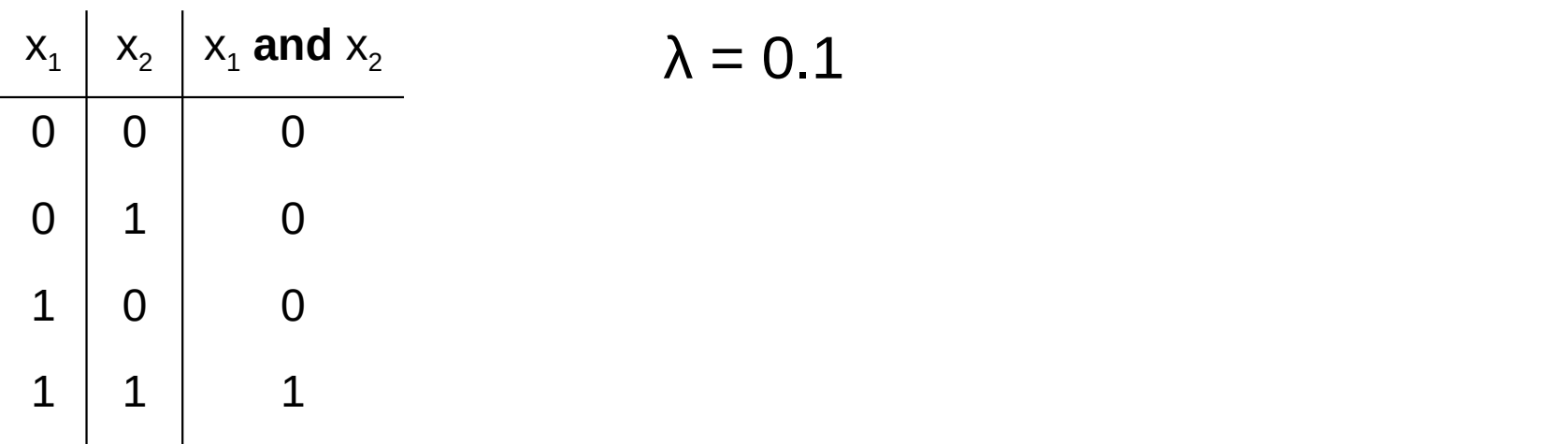

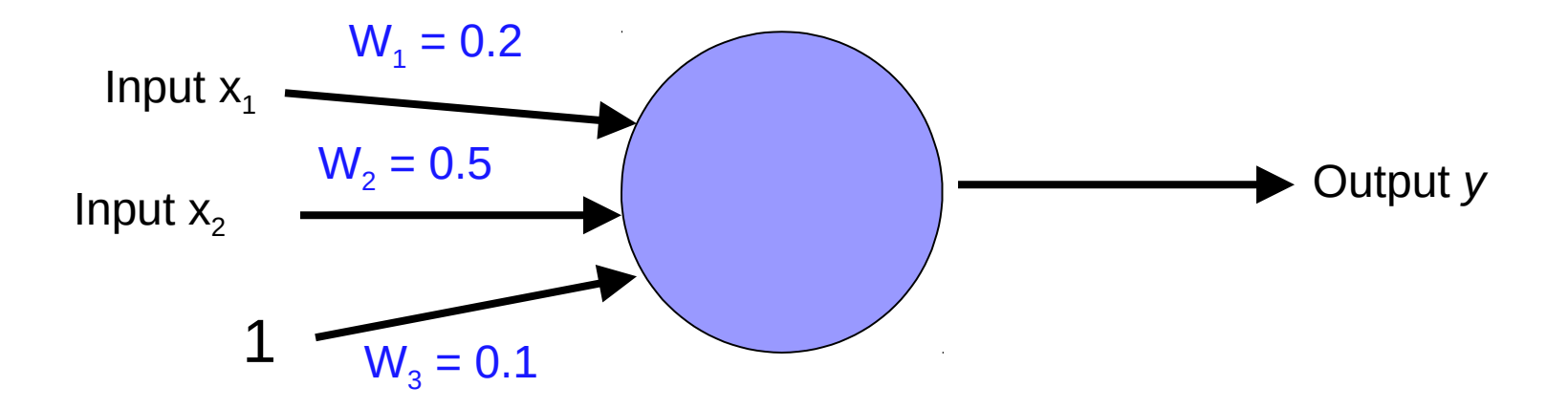

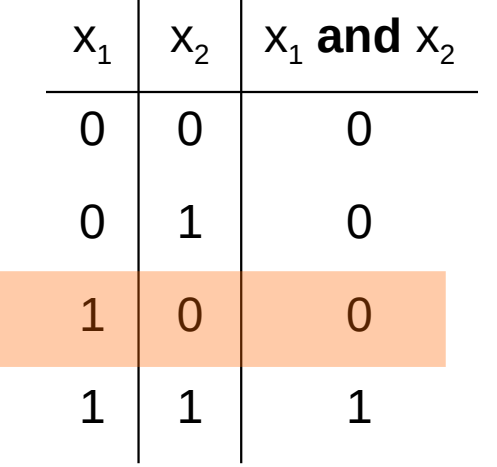

$$
\lambda = 0.1
$$

 $w_i$  = w<sub>i</sub> + λ \* (actual - predicted) \*  $x_i$ 

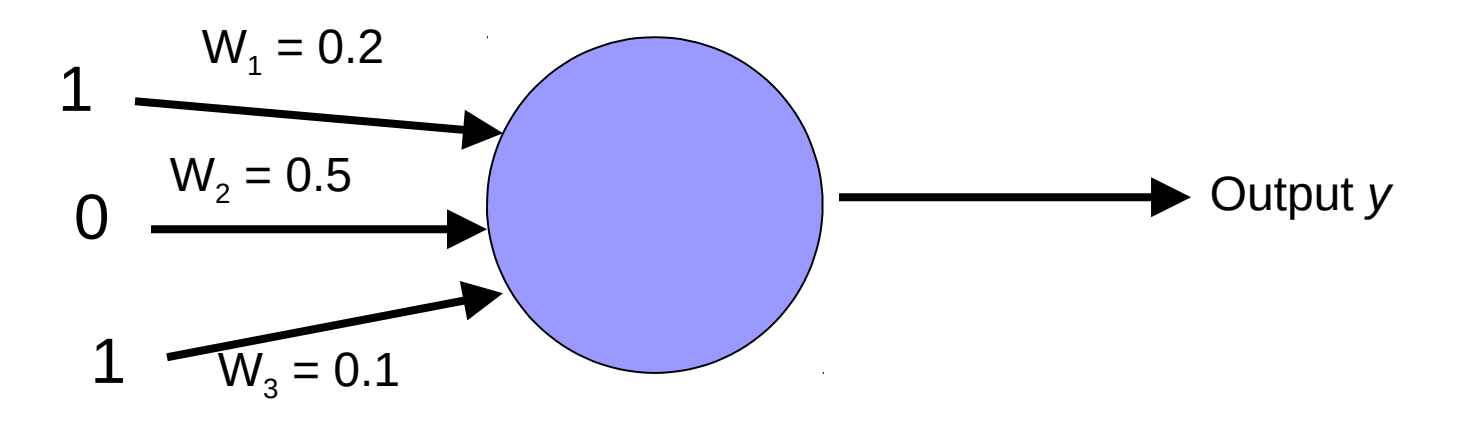

Right or wrong?

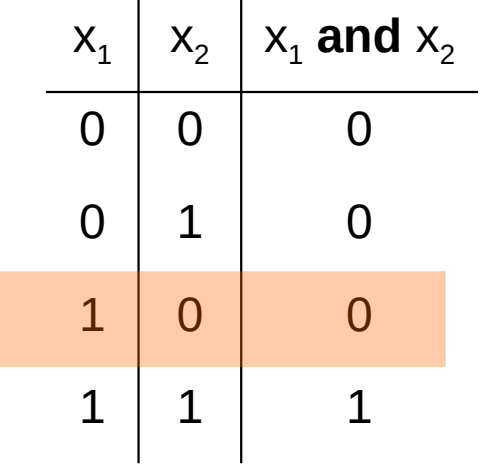

$$
\lambda = 0.1
$$

 $w_i$  = w<sub>i</sub> + λ \* (actual - predicted) \*  $x_i$ 

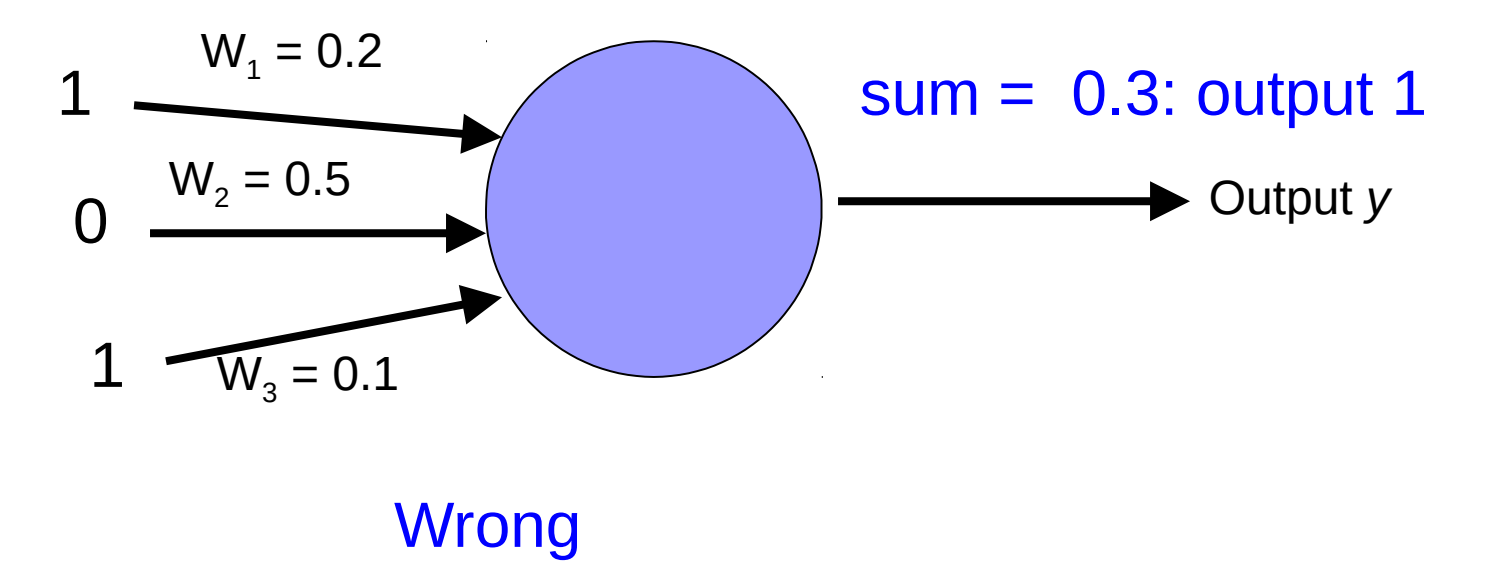

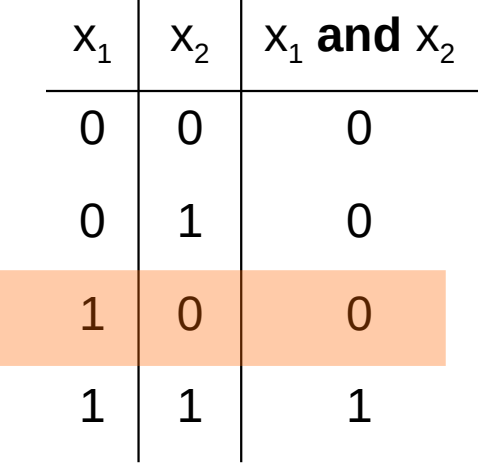

$$
\lambda = 0.1
$$

 $w_i$  = w<sub>i</sub> + λ \* (actual - predicted) \*  $x_i$ 

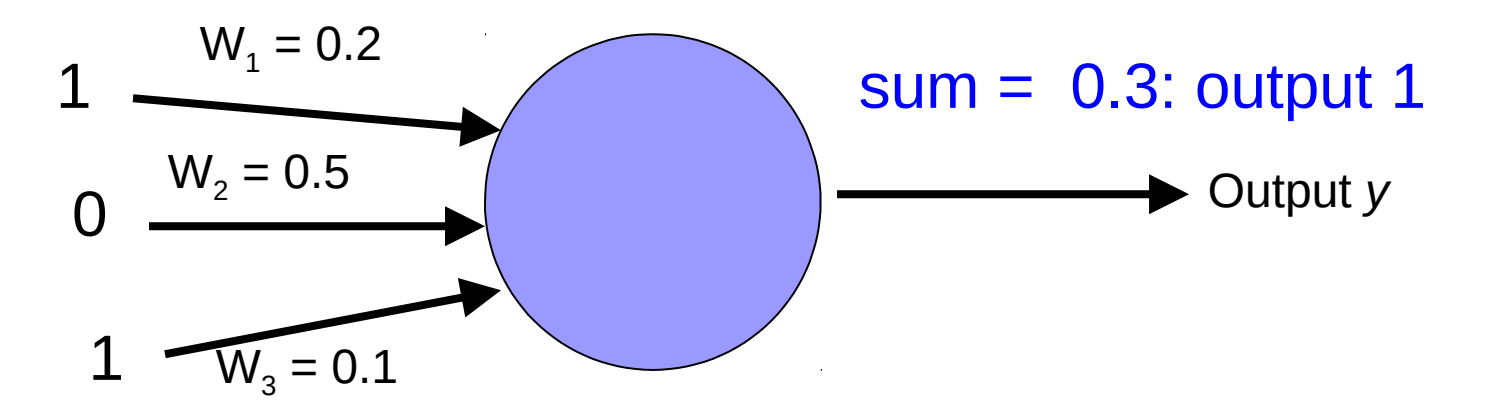

new weights?

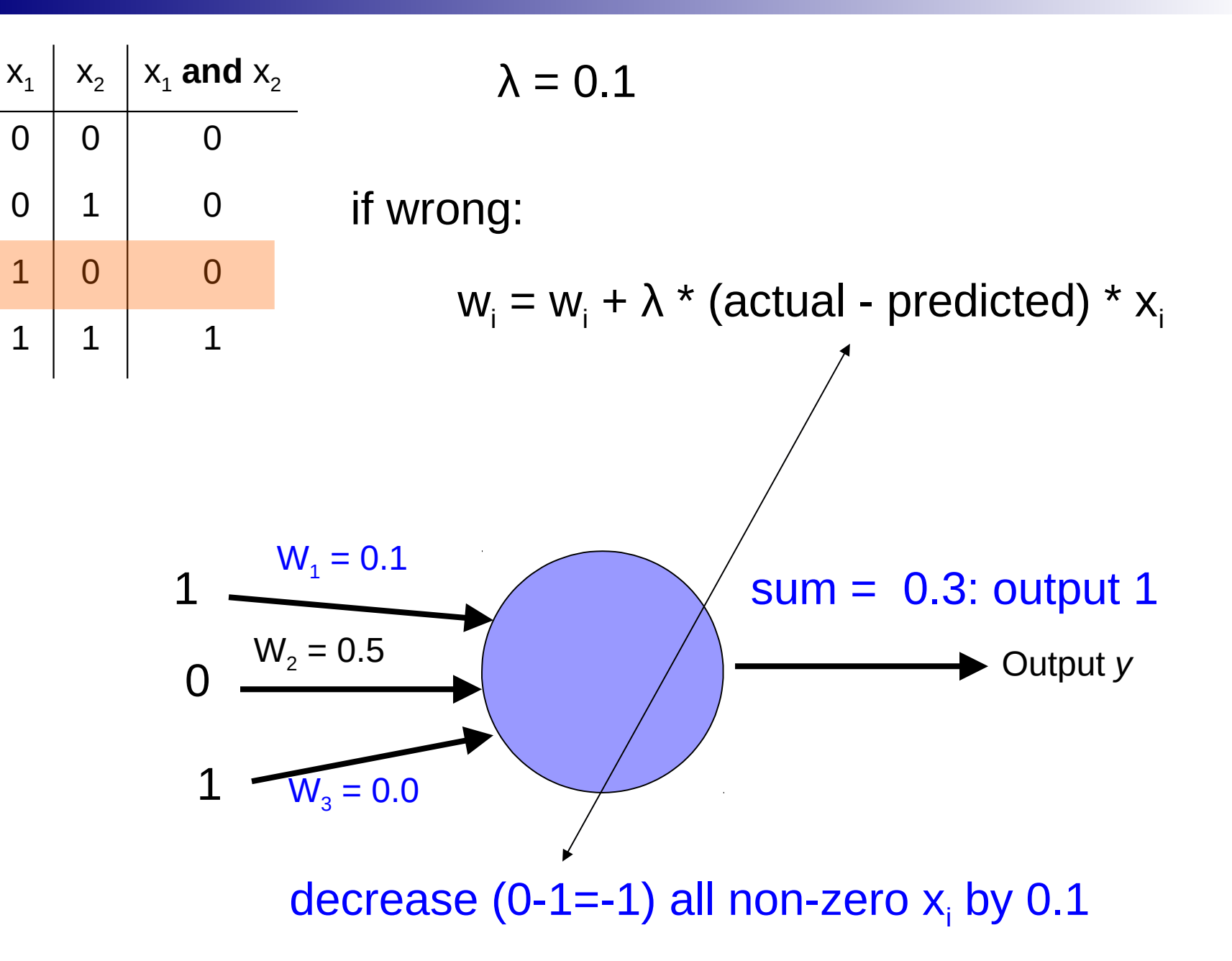

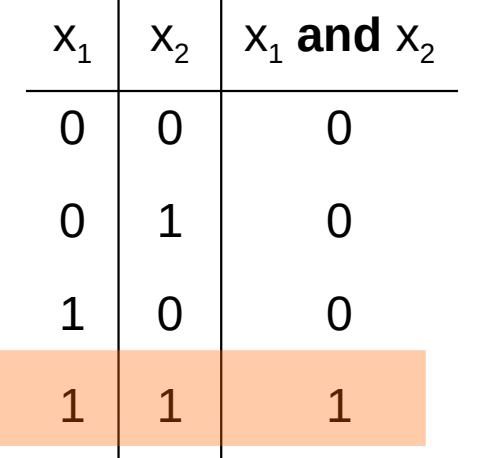

$$
\lambda = 0.1
$$

 $w_i$  = w<sub>i</sub> + λ \* (actual - predicted) \*  $x_i$ 

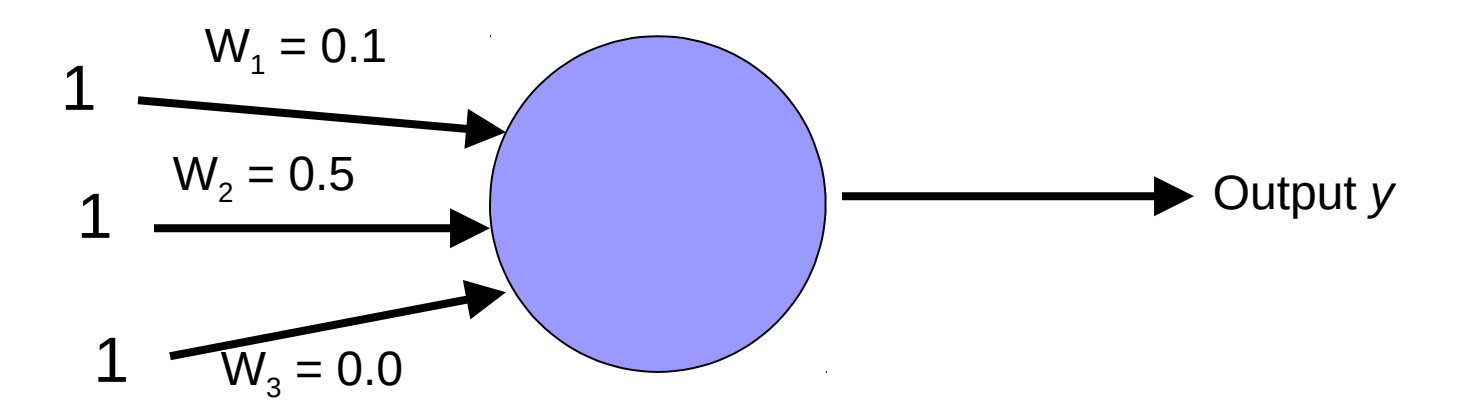

Right or wrong?

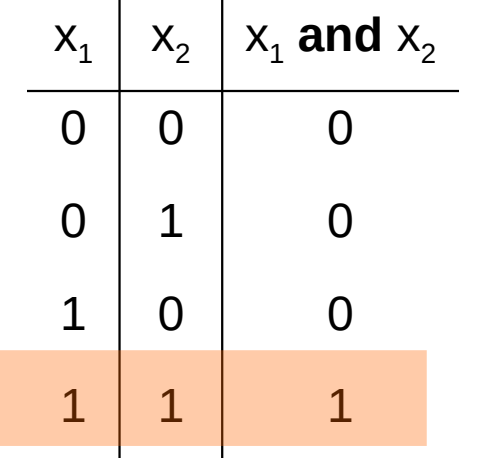

$$
\lambda = 0.1
$$

 $w_i$  = w<sub>i</sub> + λ \* (actual - predicted) \*  $x_i$ 

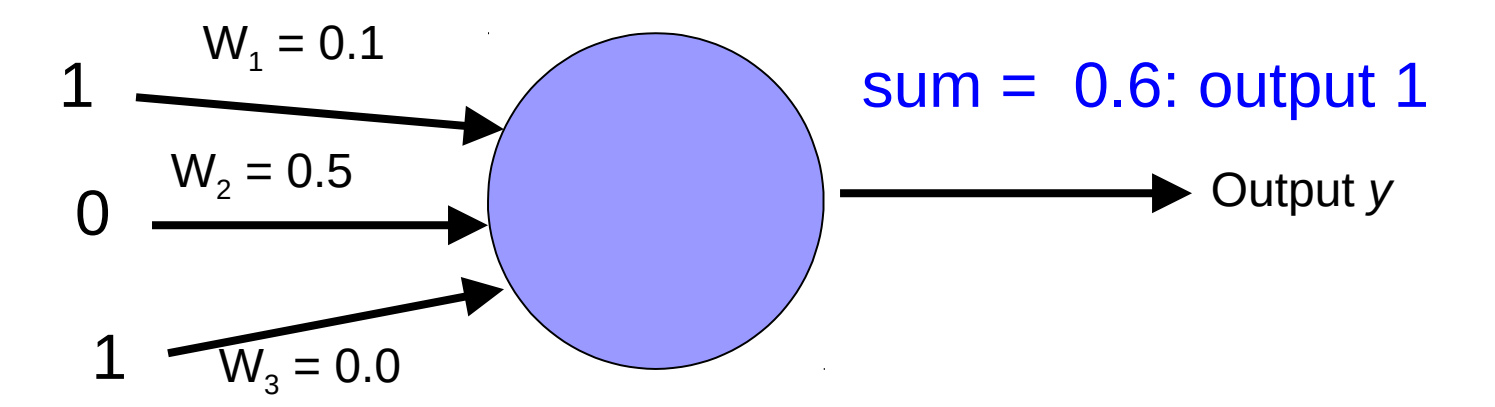

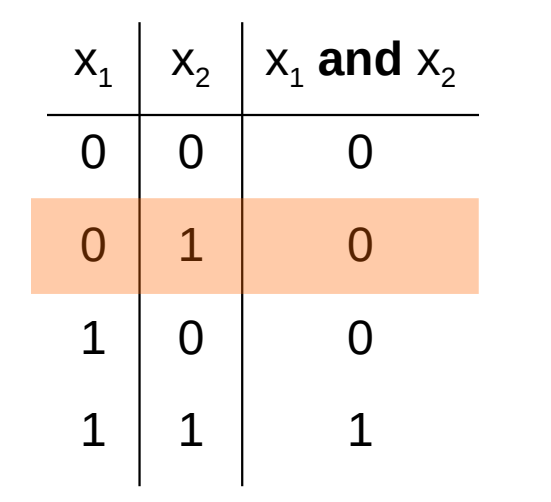

$$
\lambda = 0.1
$$

 $w_i$  = w<sub>i</sub> + λ \* (actual - predicted) \*  $x_i$ 

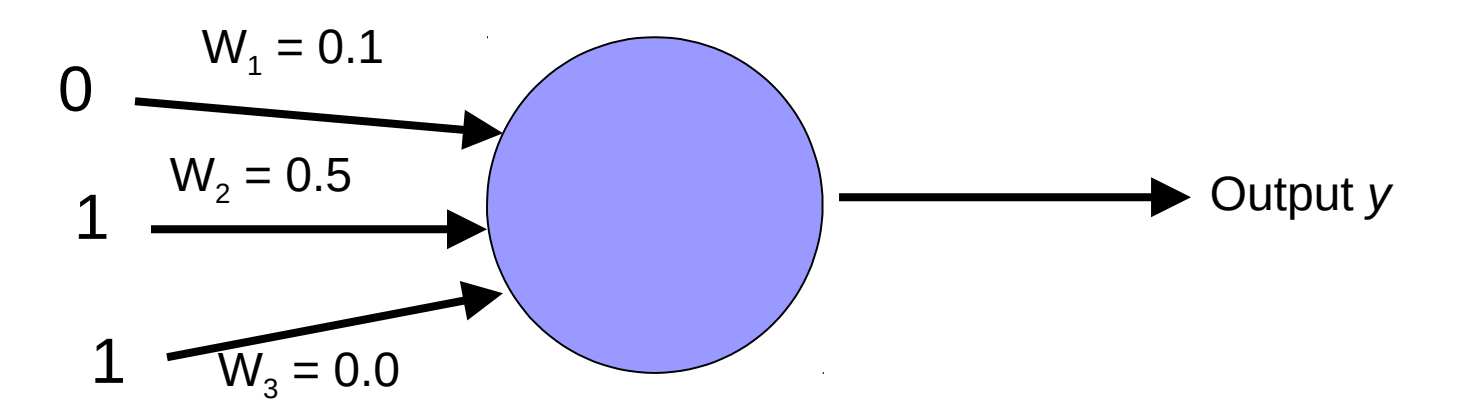

Right or wrong?

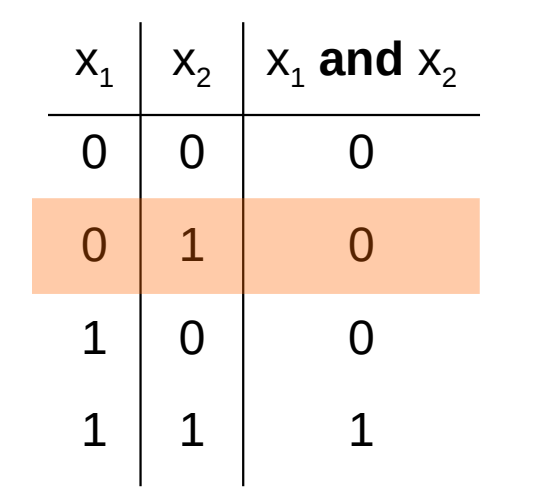

$$
\lambda = 0.1
$$

 $w_i$  = w<sub>i</sub> + λ \* (actual - predicted) \*  $x_i$ 

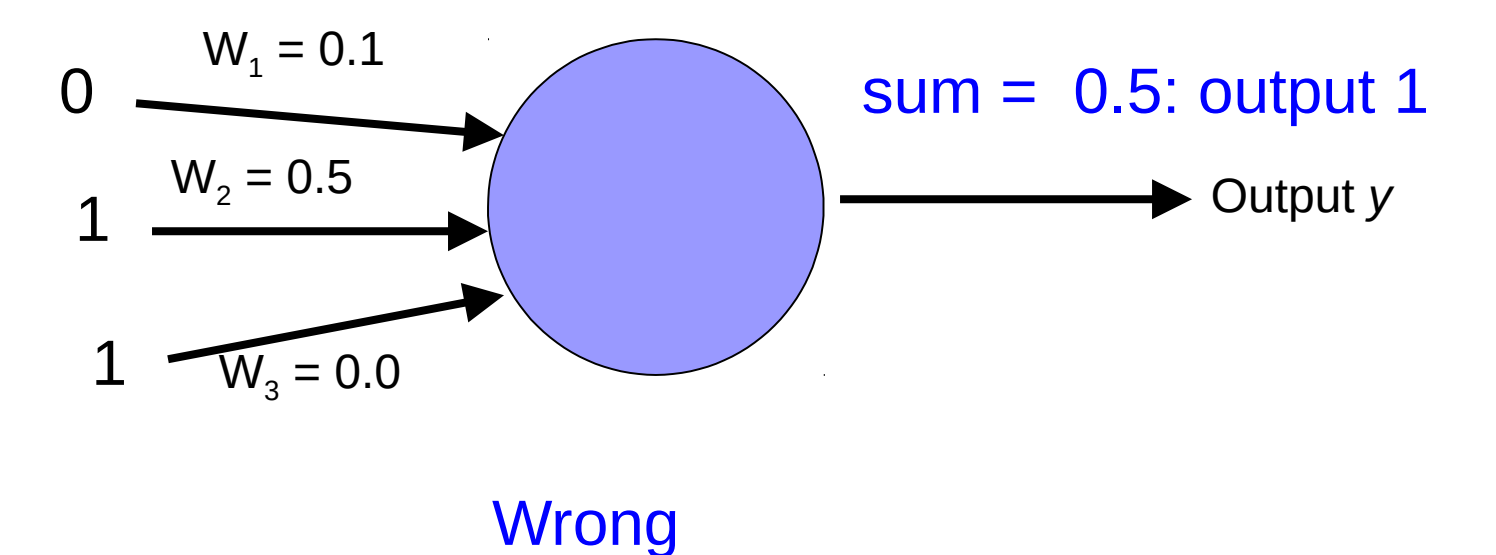

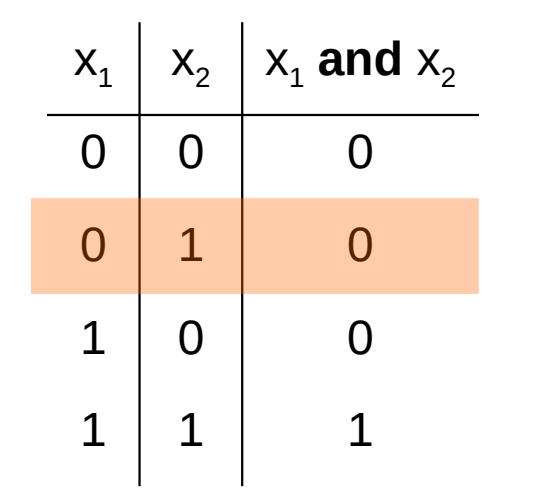

$$
\lambda = 0.1
$$

 $w_i$  = w<sub>i</sub> + λ \* (actual - predicted) \*  $x_i$ 

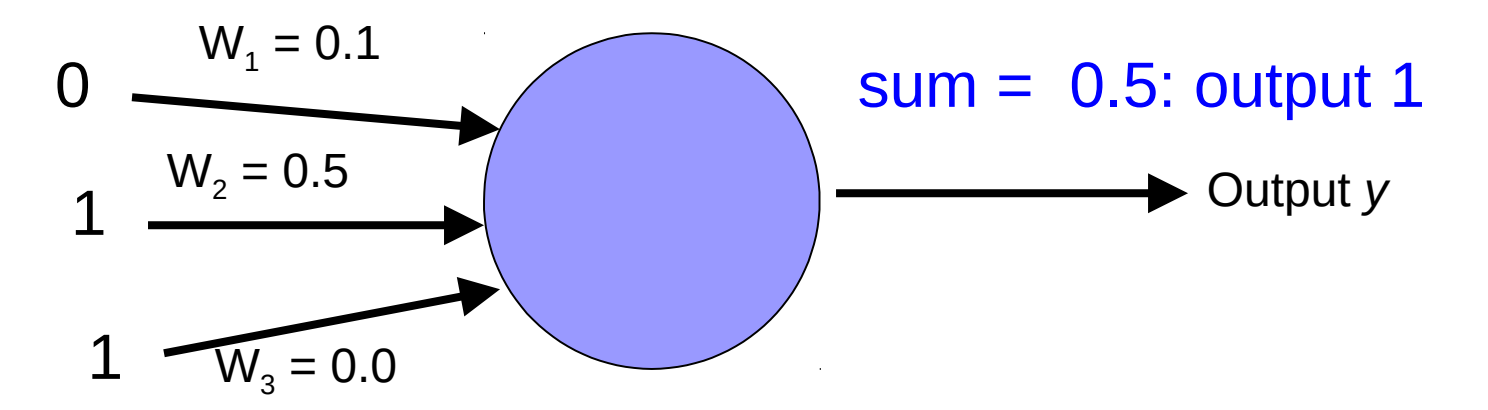

new weights?

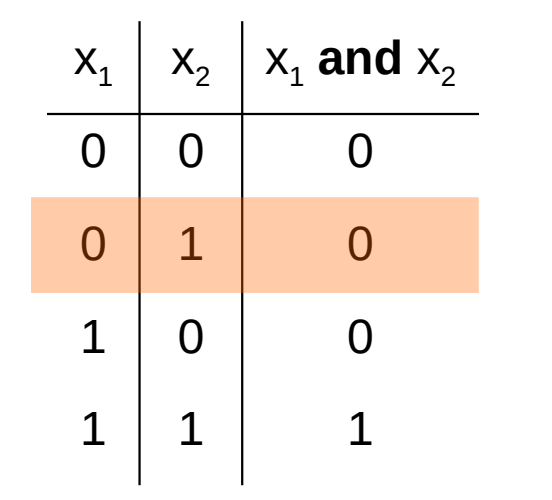

$$
\lambda = 0.1
$$

 $w_i$  = w<sub>i</sub> + λ \* (actual - predicted) \*  $x_i$ 

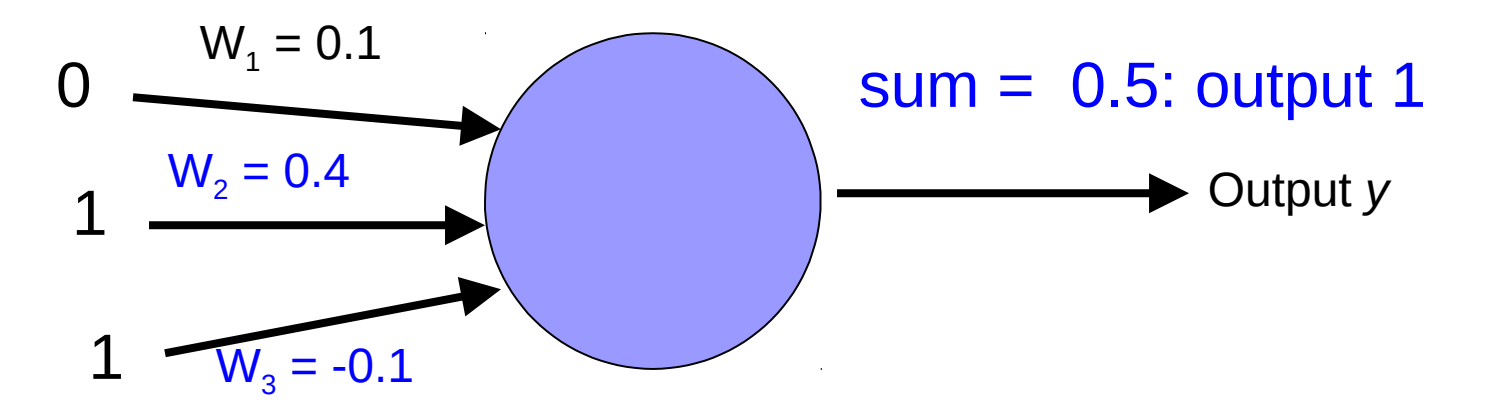

decrease (0-1=-1) all non-zero  $x_i$  by 0.1

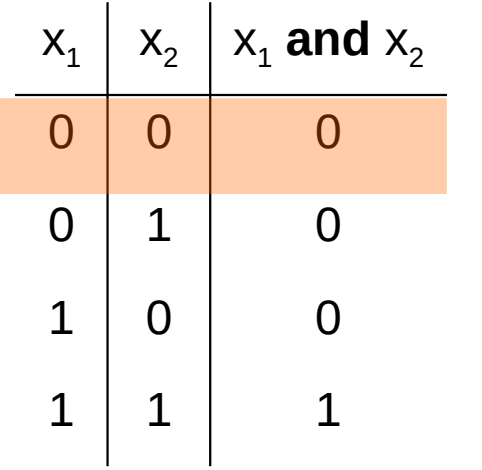

$$
\lambda = 0.1
$$

 $w_i$  = w<sub>i</sub> + λ \* (actual - predicted) \*  $x_i$ 

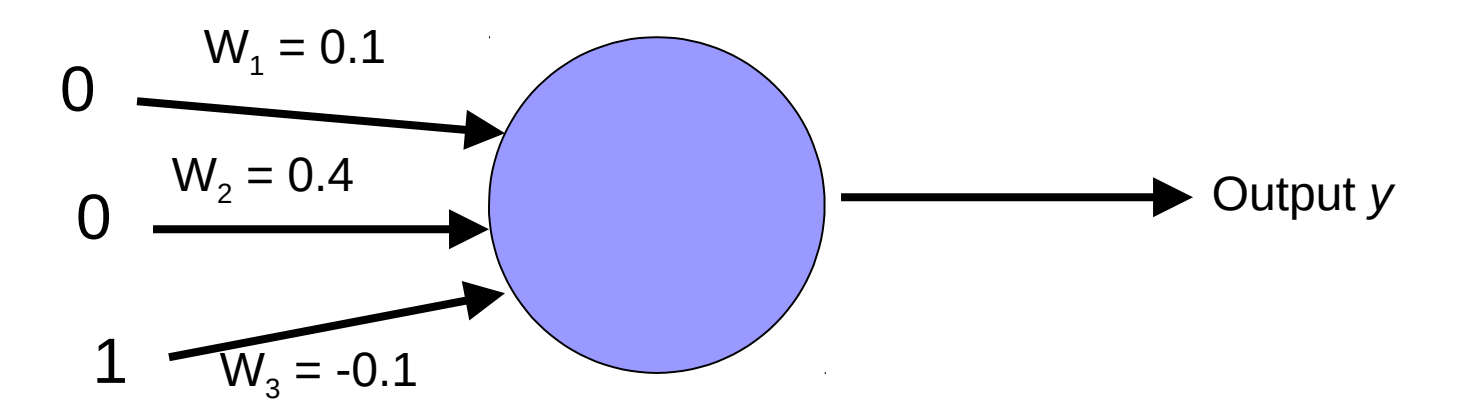

Right or wrong?

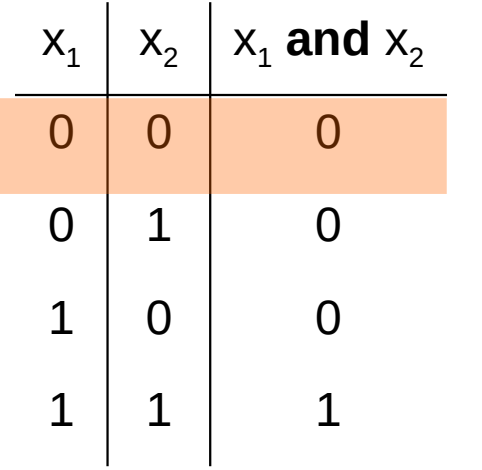

$$
\lambda = 0.1
$$

 $w_i$  = w<sub>i</sub> + λ \* (actual - predicted) \*  $x_i$ 

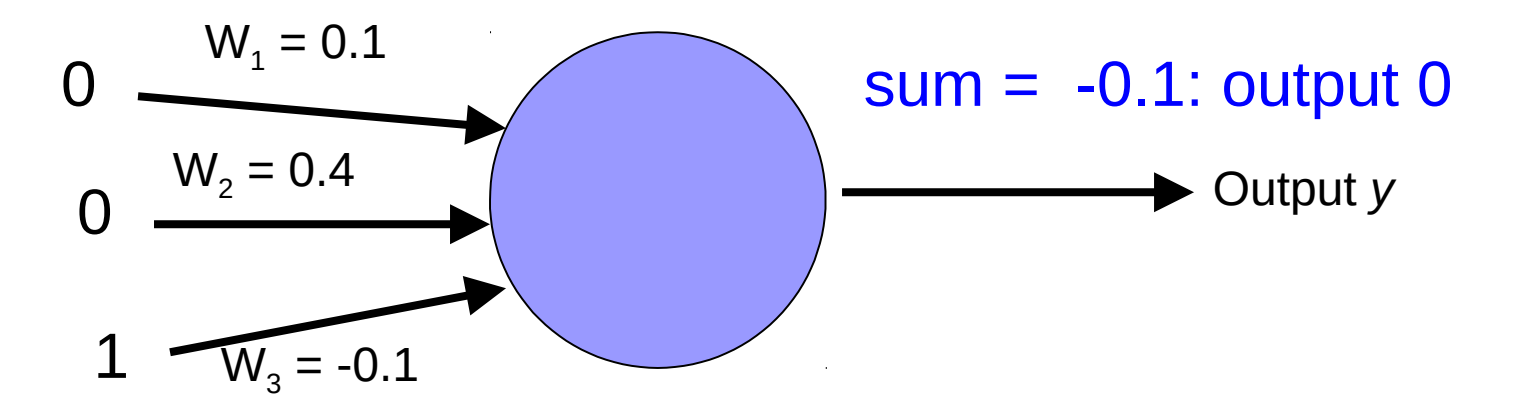

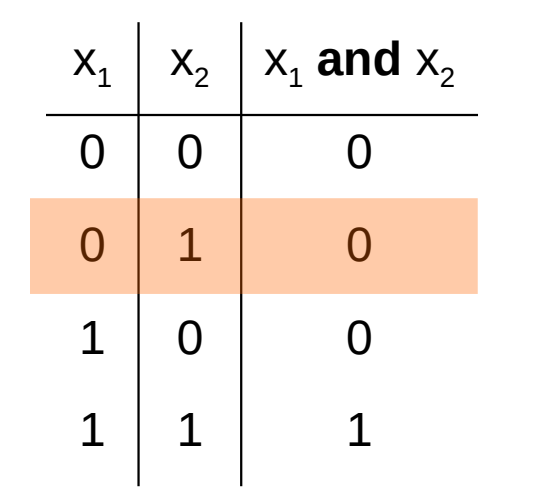

$$
\lambda = 0.1
$$

 $w_i$  = w<sub>i</sub> + λ \* (actual - predicted) \*  $x_i$ 

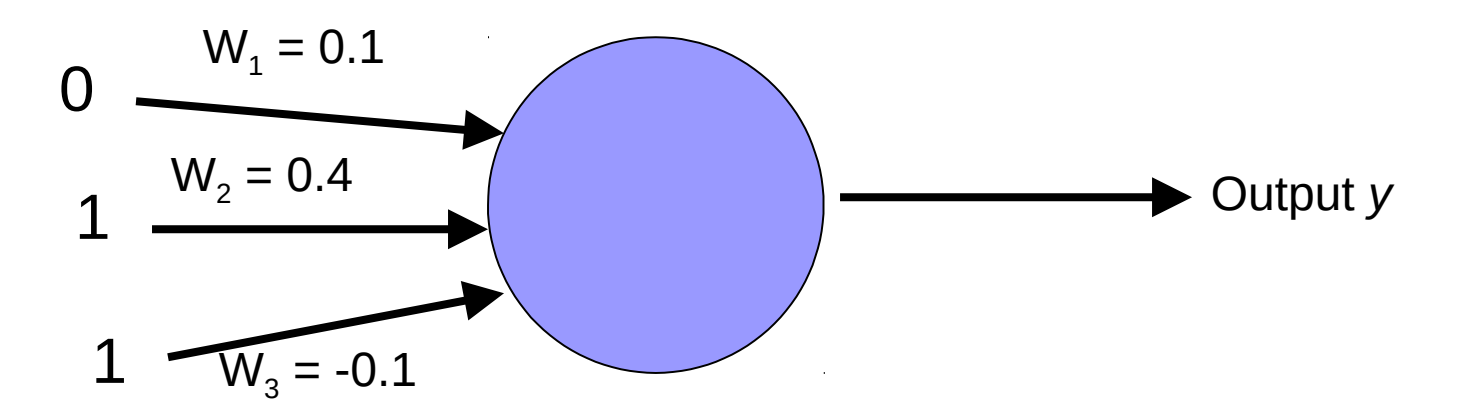

Right or wrong?

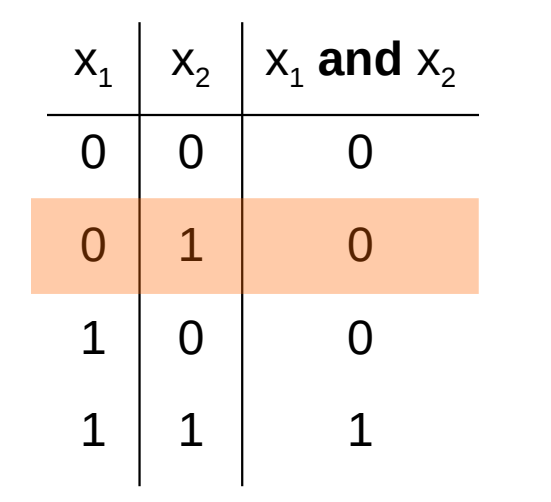

$$
\lambda = 0.1
$$

 $w_i$  = w<sub>i</sub> + λ \* (actual - predicted) \*  $x_i$ 

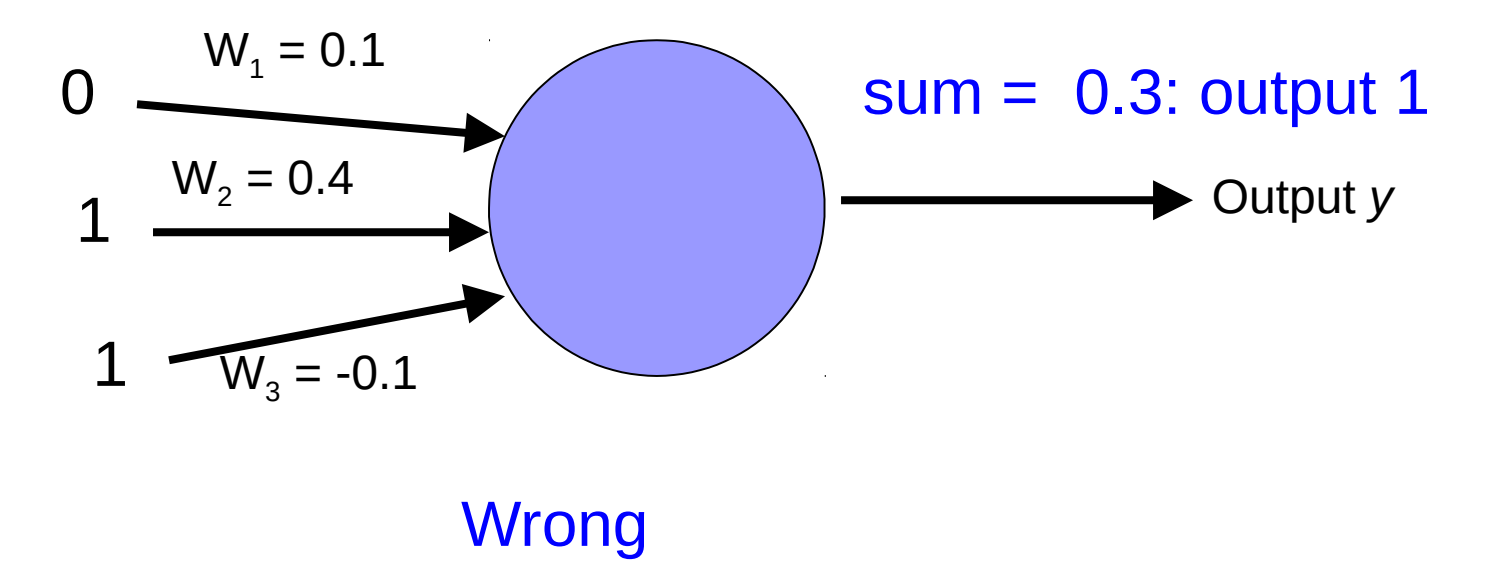

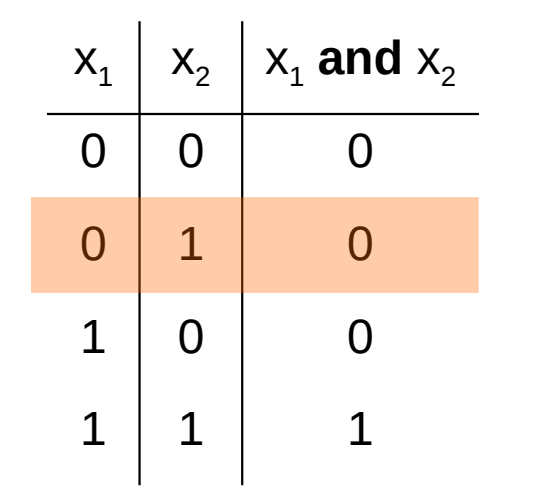

$$
\lambda = 0.1
$$

 $w_i$  = w<sub>i</sub> + λ \* (actual - predicted) \*  $x_i$ 

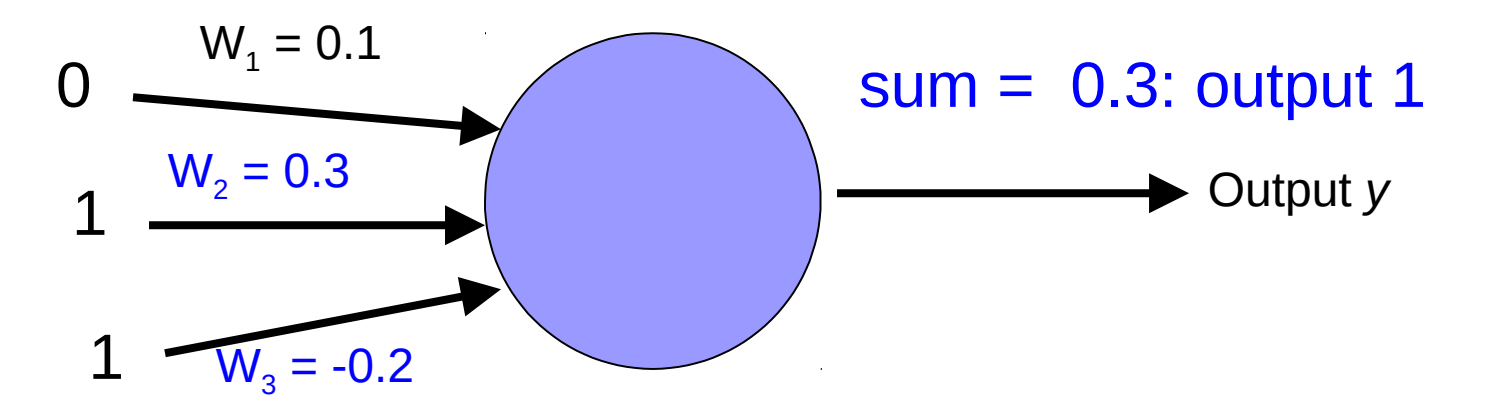

decrease (0-1=-1) all non-zero  $x_i$  by 0.1

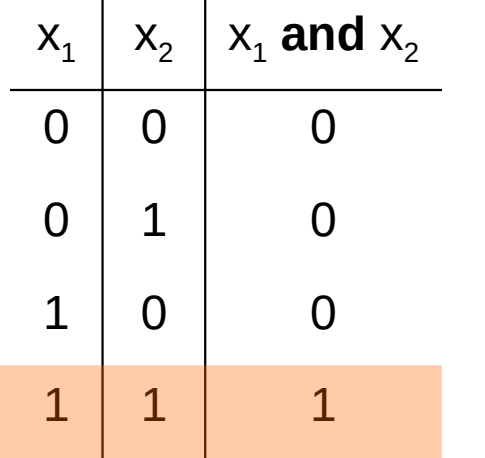

$$
\lambda = 0.1
$$

 $w_i$  = w<sub>i</sub> + λ \* (actual - predicted) \*  $x_i$ 

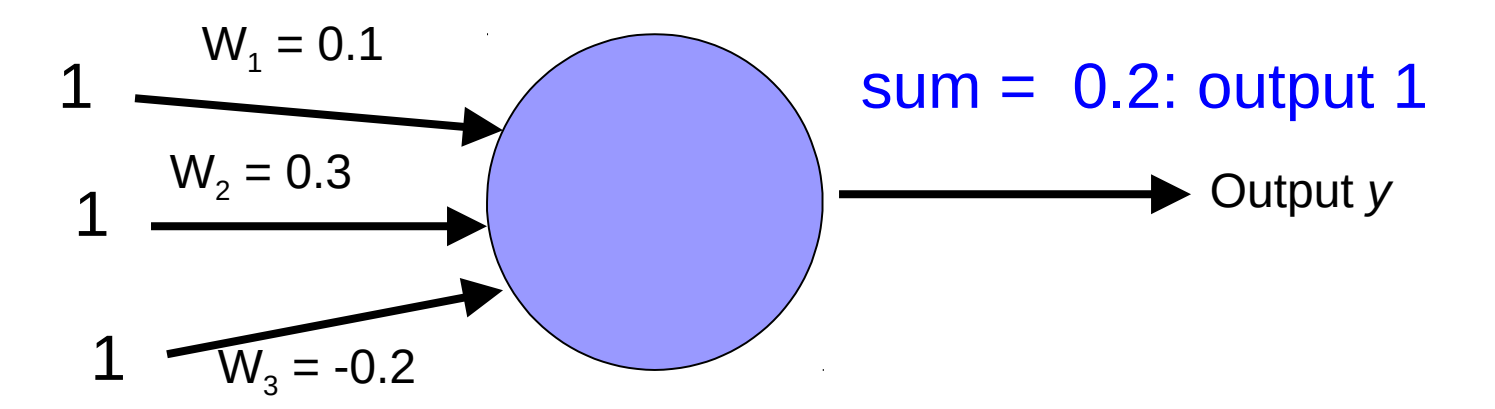

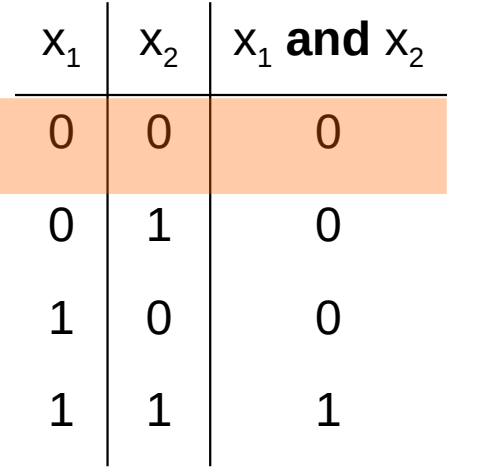

$$
\lambda = 0.1
$$

 $w_i$  = w<sub>i</sub> + λ \* (actual - predicted) \*  $x_i$ 

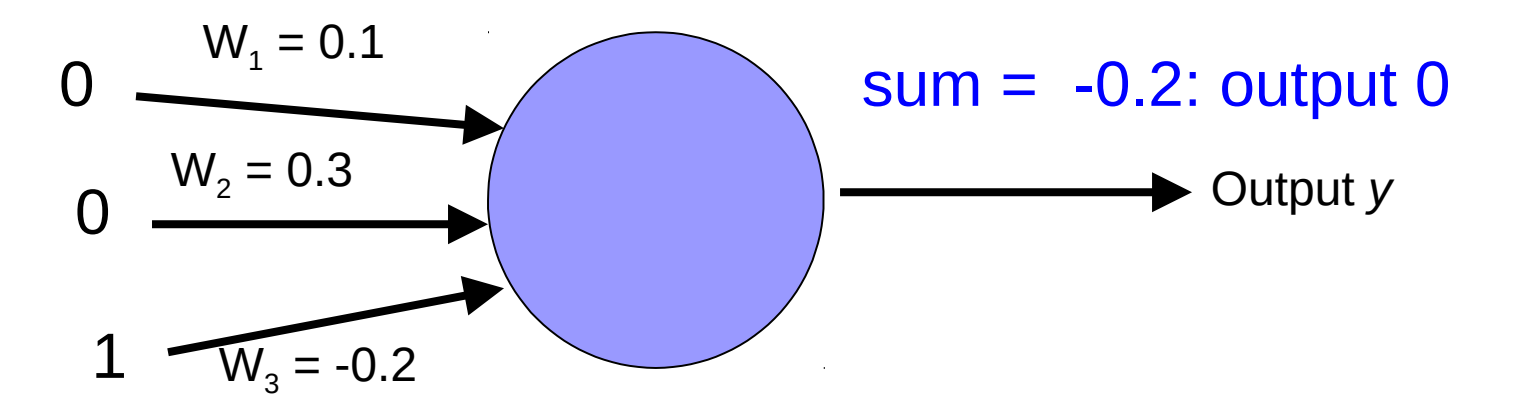

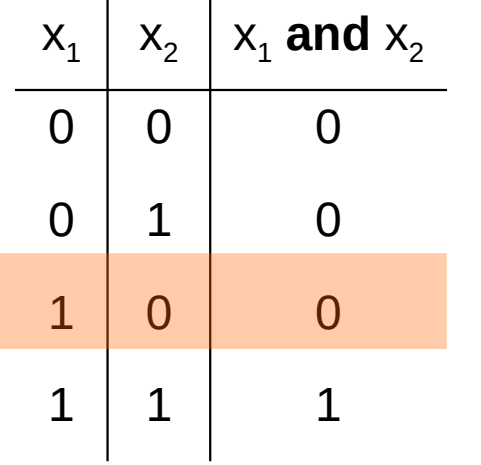

$$
\lambda = 0.1
$$

 $w_i$  = w<sub>i</sub> + λ \* (actual - predicted) \*  $x_i$ 

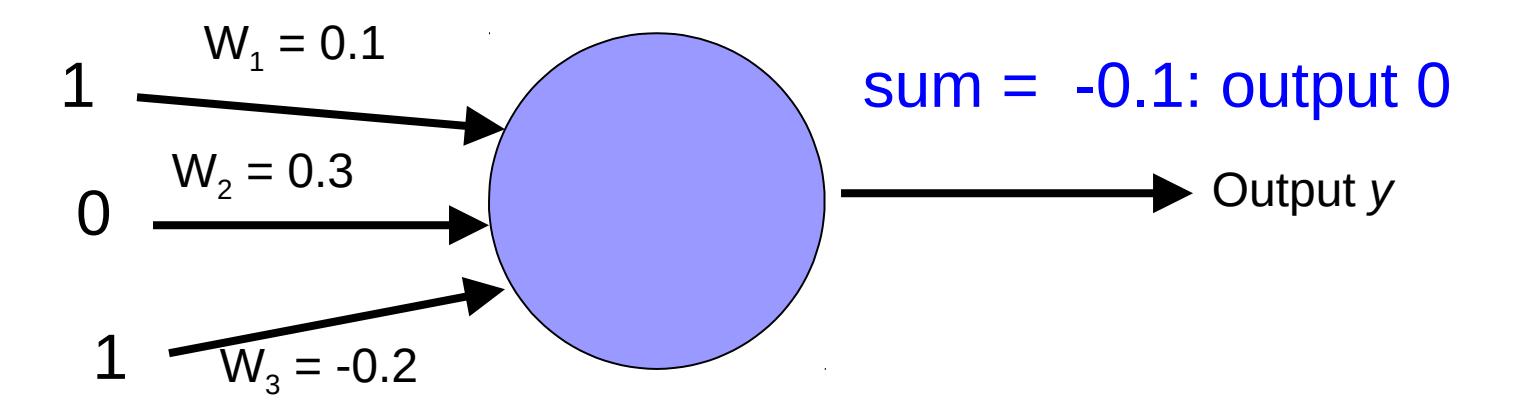

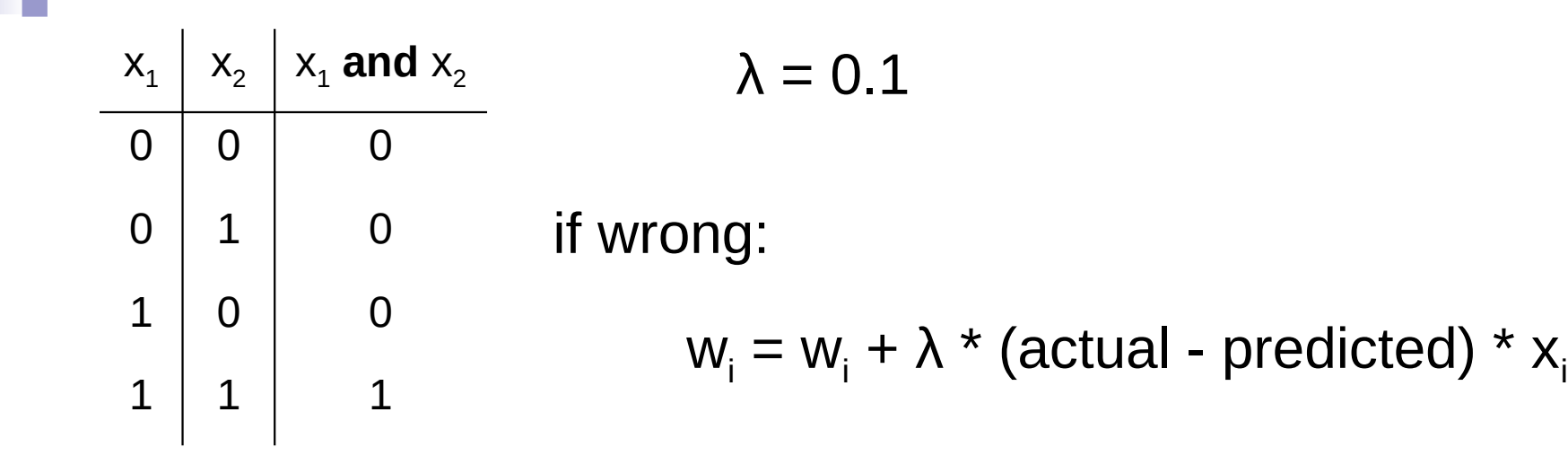

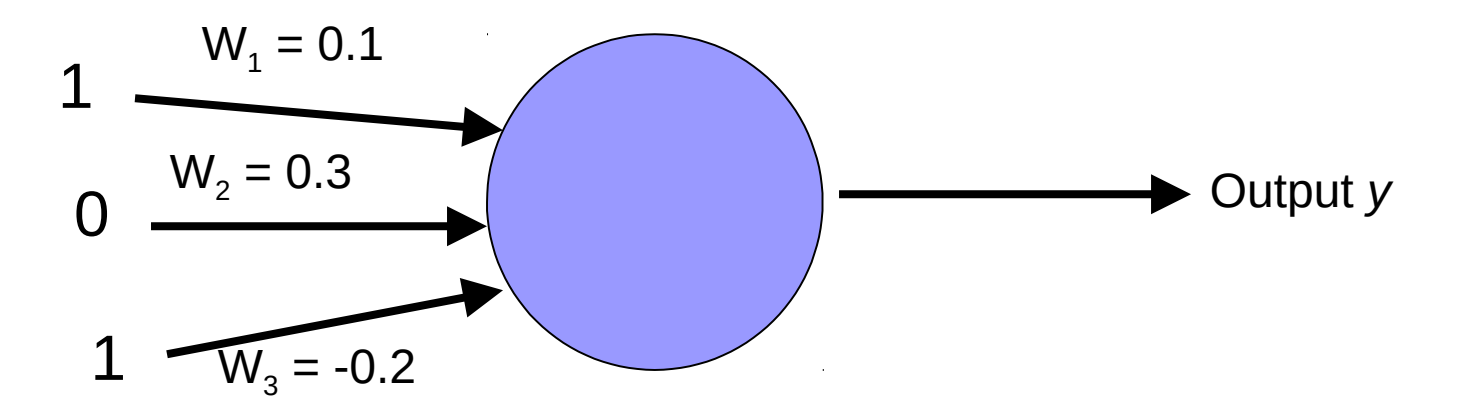

Are they all right?

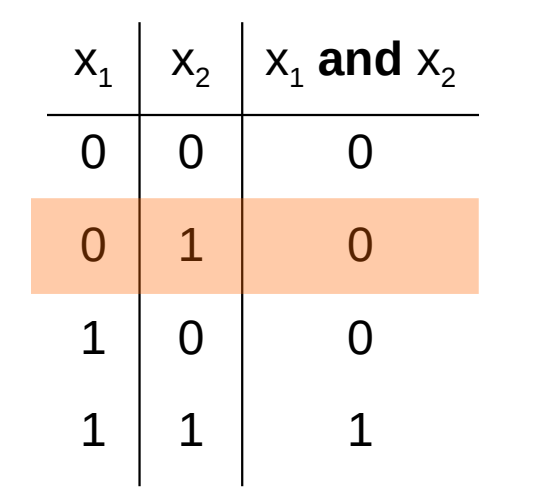

$$
\lambda = 0.1
$$

 $w_i$  = w<sub>i</sub> + λ \* (actual - predicted) \*  $x_i$ 

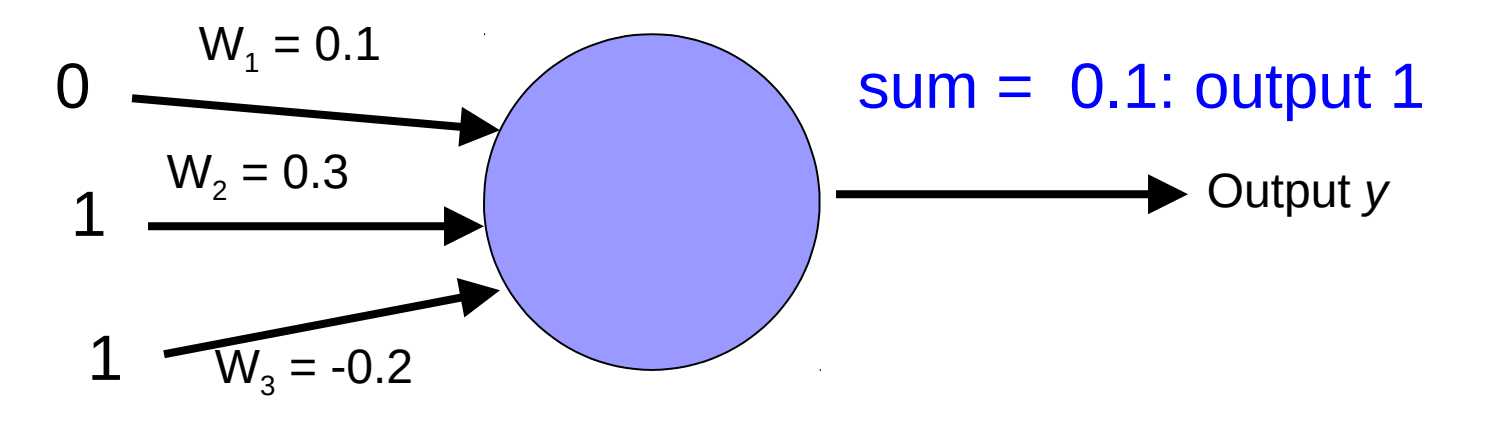

**Wrong** 

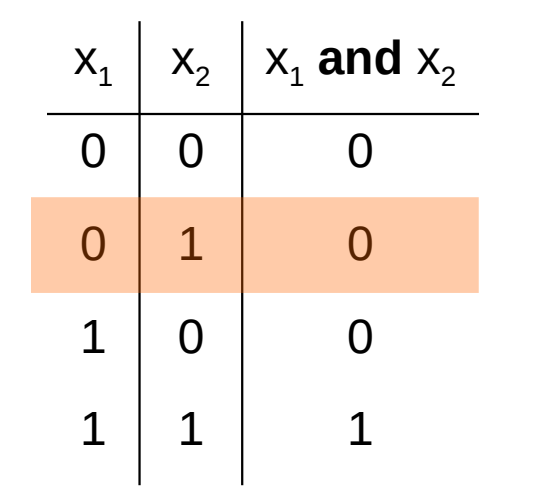

$$
\lambda = 0.1
$$

 $w_i$  = w<sub>i</sub> + λ \* (actual - predicted) \*  $x_i$ 

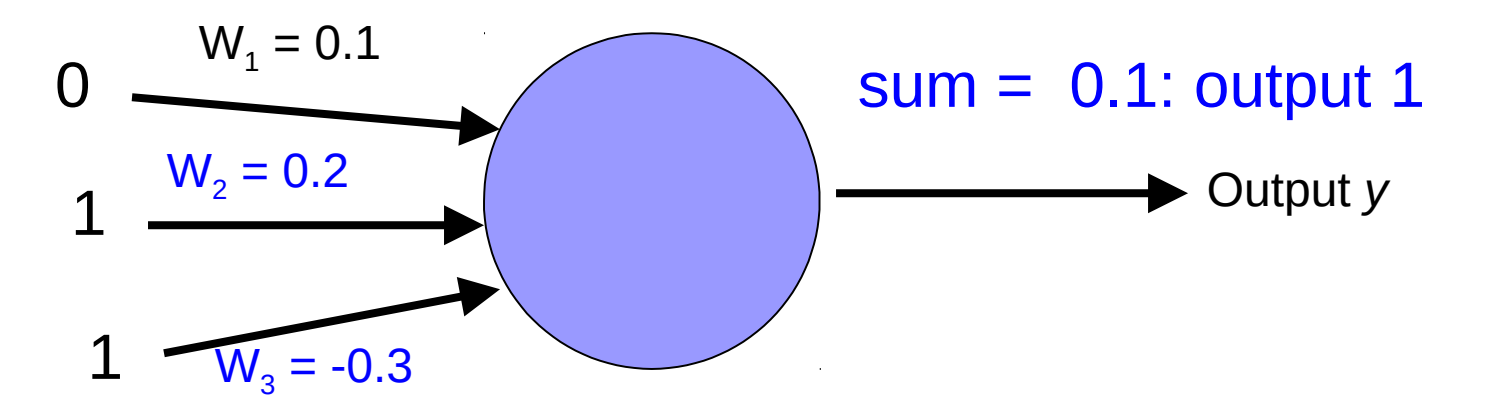

decrease (0-1=-1) all non-zero  $x_i$  by 0.1

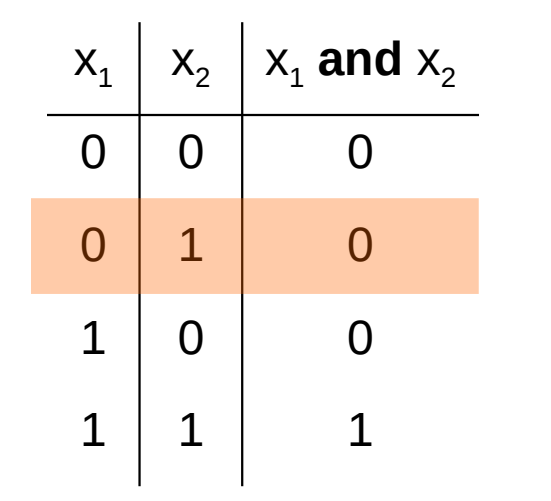

$$
\lambda = 0.1
$$

 $w_i$  = w<sub>i</sub> + λ \* (actual - predicted) \*  $x_i$ 

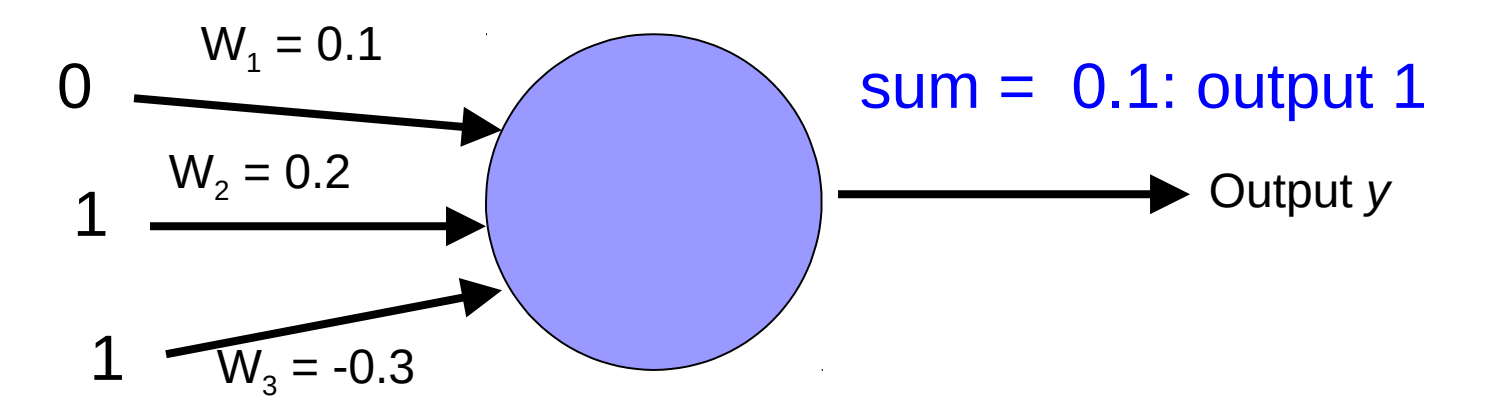

Are they all right?

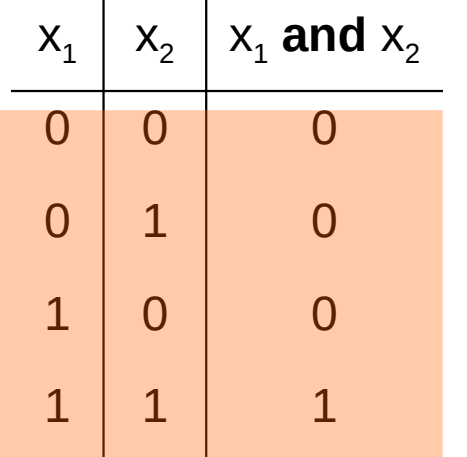

$$
\lambda = 0.1
$$

 $w_i$  = w<sub>i</sub> + λ \* (actual - predicted) \*  $x_i$ 

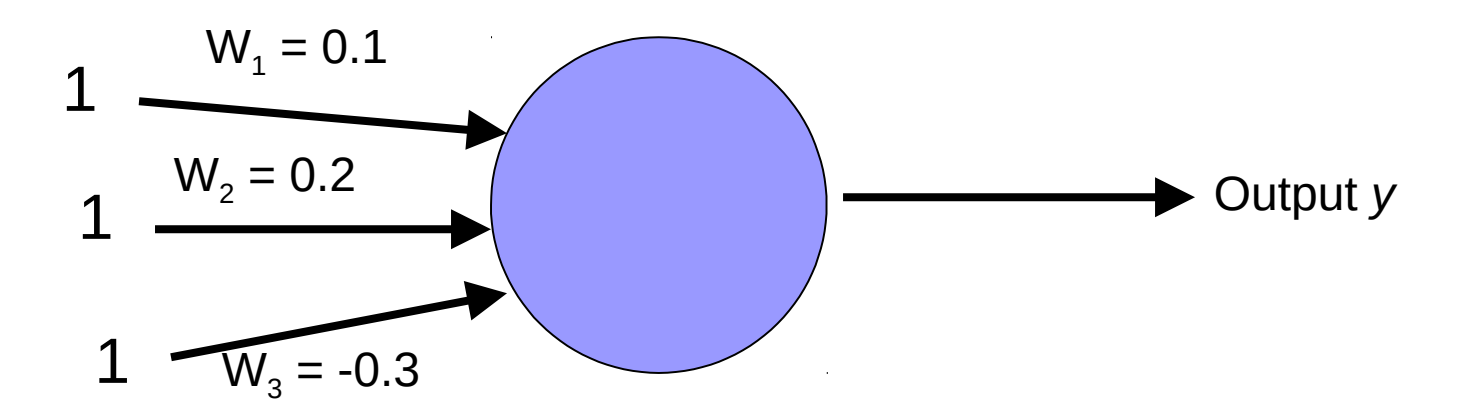

We've learned AND!

### Perceptron learning

A few missing details, but not much more than this

Keeps adjusting weights as long as it makes mistakes

If the training data is linearly separable the perceptron learning algorithm is guaranteed to converge to the "correct" solution (where it gets all examples right)